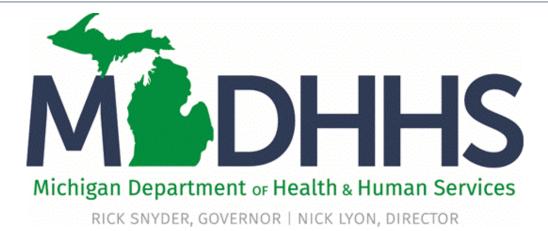

# Modernizing Continuum of Care (MCC) November 16, 2017

"Working to protect, preserve and promote the health and safety of the people of Michigan by listening, communicating and educating our providers, in order to effectively resolve issues and enable providers to find solutions within our industry. We are committed to establishing customer trust and value by providing a quality experience the first time, every time."

-Provider Relations

## Agenda

- Modernizing Continuum of Care (MCC)
  - Policy Information
  - Admission & Enrollment Forms
  - Discharge & Disenrollment
  - Claim
- Program Enrollment Type (PET)
- CHAMPS Changes
  - Display
  - Entering an Admission
  - Entering a Discharge
- Upcoming Training Dates
- Visual Aid
- Provider Resources

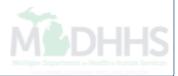

# Modernizing Continuum of Care (MCC)

# **Policy Information**

- MSA 1717, MSA 1718 and MSA 1719
- Modernizing Continuum of Care (MCC) project is designed to alleviate paper processes and manual intervention when adding admissions and enrollments for beneficiaries.
- Changes for all providers:
  - Level of Care (LOC) codes will be replaced with Program Enrollment Type (PET) codes which will identify a beneficiary's type of admission or Managed Care enrollment along with their living arrangements.
  - Patient Pay Amounts (PPA) will be displayed separately in a new 'Patient Pay' section at the bottom of the CHAMPS eligibility response page.
  - Medicaid Health Plan Providers will need to enroll in CHAMPS (MSA 17-04).
  - Managed care entities will move from multiple CHAMPS provider identification numbers (CHAMPS provider IDs) to a single provider ID per contract.

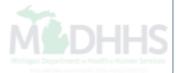

# Admission & Enrollment Forms

- Specific providers will directly enter admission/discharge or enrollment/disenrollment information in CHAMPS.
- All paper MSA 2565-C and DCH-1074 forms must be submitted to MDHHS by <u>December 15, 2017</u>.
  - This will allow adequate time for the paper form to be processed by the caseworker prior to MCC implementation.
  - After MCC implementation the 2565-C will be renamed and repurposed, no longer used for admissions.
- If after the implementation of MCC there is no admission or enrollment on file, a new admission or enrollment will need to be completed in CHAMPS.

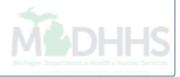

## Discharge & Disenrollment

- Discharges & Disenrollment's will also be completed within CHAMPS.
- When an admission record at a second facility is created, the previous facilities admission record will be auto end-dated one day prior to the new admission record.
- Dependent on the program type, the admission record may or may not be auto end-dated.
  - e.g., Nursing Facility to Hospice, Hospice to Nursing Facility
    - Hospice to Hospice is exempt from this auto end-date process

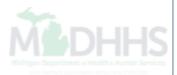

# Program Enrollment Type (PET) Codes

## PET Codes

- Crosswalk list of LOC to new PET MSA 1717
- LOC codes 07 and 11 now crosswalk to multiple PET codes:
  - MHP-COMM for beneficiaries residing in the community
  - MHP-NFAC for beneficiaries in nursing facilities
  - MHP-HOSH for beneficiaries receiving hospice at home
  - MHP-HOSR for beneficiaries receiving hospice in one of the state's 16 licensed hospice residential facilities
  - MHP-HOSN for beneficiaries receiving hospice in a nursing facility

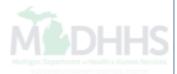

# PET Codes (cont.)

- Previously LOC 02:
  - LTC-NFAC Nursing Facility
  - LTC-CMCF Nursing Facility county medical care facility
- Previously LOC 16:
  - HOS-COMM Hospice at Community
  - HOS-NFAC Hospice as Nursing Facility
  - HOS-RESD Hospice at Residence Facility
  - MIC-HOSH Hospice at Community, along with MI Choice

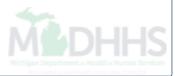

# **CHAMPS** Changes\*

Screen changes within CHAMPS as of January 2, 2018

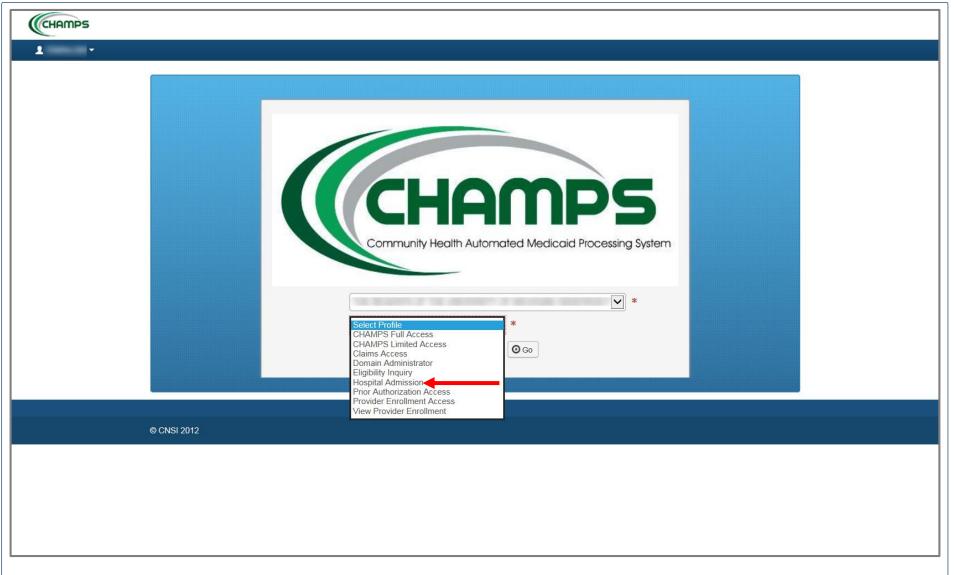

• In order to enter or view admission information select the appropriate profile Available profiles: Hospital Admission, Hospice Admission, NF Admission, SPF Admin, PACE Enrollment and MI Choice Enrollment

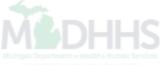

|                                                                       | K My Inbox ▼                                                                    | Provider • Member •                                                                                                    |                                                                                                    |                                                                                                    |                                                                                                    |                                                                                                    |                                                                           |                                                                                                    |
|-----------------------------------------------------------------------|---------------------------------------------------------------------------------|----------------------------------------------------------------------------------------------------|----------------------------------------------------------------------------------------------------|----------------------------------------------------------------------------------------------------|----------------------------------------------------------------------------------------------------|----------------------------------------------------------------------------------------------------|---------------------------------------------------------------------------|----------------------------------------------------------------------------------------------------|
|                                                                       | <b>.</b>                                                                        |                                                                                                    |                                                                                                    |                                                                                                    | L' Note                                                                                                    | Pad 🔇 External Links 🕶                                                                                                    | ★ My Favorites <del>-</del>                                               | 🚔 Print ? Help                                                                                                    |
| ovider Portal > Me                                                    | ember Eligibility Inquiry > Men                                                 | nber Benefit Level                                                                                                    |                                                                                                    |                                                                                                    |                                                                                                    |                                                                                                    |                                                                           |                                                                                                    |
| er ID:                                                                |                                                                                 |                                                                                                    |                                                                                                    | Name:                                                                                                    |                                                                                                    |                                                                                                    |                                                                           |                                                                                                    |
| ose                                                                   |                                                                                 |                                                                                                    |                                                                                                    |                                                                                                    |                                                                                                    |                                                                                                    |                                                                           |                                                                                                    |
| _                                                                     | for Service Dental Cover                                                        | rage (Note: Refer to Medicaid                                                                                               | Provider Manual/MDHHS website fr                                                                                                    | or details on covered services including PA                                                                                                    | conav and other requireme                                                                                                    | unte. Somo sorviços may no                                                                                                    | ot he covered if are 21 a                                                 | nd older )                                                                                                    |
| 100                                                                   | for Service Dental Cover                                                        | rage (note: iterer to medicala                                                                                              | TTOVIGET Manual Ministritis website it                                                                                                    | a details on covered services including I A                                                                                                    | , copuy and other requireme                                                                                                    | anta. Some services may in                                                                                                    | r be covered if age 21 a                                                  | nu oluer.)                                                                                                    |
|                                                                       |                                                                                 |                                                                                                    |                                                                                                    |                                                                                                    |                                                                                                    |                                                                                                    |                                                                           | ^                                                                                                    |
|                                                                       | IN                                                                              | QUIRY DATE RANGE: 12/15/201                                                                                                 | 16 - 12/15/2016                                                                                                    |                                                                                                    | COMMERCIA                                                                                                    | AL / OTHER: N                                                                                                    |                                                                           |                                                                                                    |
|                                                                       |                                                                                 | GENDER:                                                                                                    |                                                                                                    |                                                                                                    | CSHCS RES                                                                                                    | TRICTIONS: N                                                                                                    |                                                                           |                                                                                                    |
|                                                                       |                                                                                 | DATE OF BIRTH:                                                                                                    |                                                                                                    |                                                                                                    |                                                                                                    | MHP PCP: Y                                                                                                    |                                                                           |                                                                                                    |
|                                                                       |                                                                                 | CASE NUMBER:                                                                                                    |                                                                                                    |                                                                                                    | BMP PROVIDER RE                                                                                                    |                                                                                                    |                                                                           |                                                                                                    |
|                                                                       |                                                                                 | CASE PHONE: EXT:<br>CASE EMAIL:                                                                                             |                                                                                                    |                                                                                                    |                                                                                                    | DICATORS: N<br>HARE MET: Y                                                                                                    |                                                                           |                                                                                                    |
|                                                                       | COL                                                                             | JNTY OF RESIDENCE:                                                                                                    |                                                                                                    |                                                                                                    | CAP AMOUNT REI                                                                                                    |                                                                                                    |                                                                           |                                                                                                    |
|                                                                       |                                                                                 | MAGI CATEGORY:                                                                                                    |                                                                                                    |                                                                                                    | WORKER LOAI                                                                                                    |                                                                                                    |                                                                           |                                                                                                    |
|                                                                       |                                                                                 | MA PROGRAM CODE:                                                                                                    |                                                                                                    |                                                                                                    | MDH                                                                                                    | HS PHONE:                                                                                                    |                                                                           |                                                                                                    |
|                                                                       |                                                                                 |                                                                                                    |                                                                                                    |                                                                                                    |                                                                                                    |                                                                                                    |                                                                           |                                                                                                    |
|                                                                       |                                                                                 | CITIZENSHIP:                                                                                                    |                                                                                                    |                                                                                                    | MDHH                                                                                                    | IS COUNTY:                                                                                                    |                                                                           |                                                                                                    |
|                                                                       | REDE                                                                            | CITIZENSHIP: .                                                                                                    | 12                                                                                                    |                                                                                                    | MDHH                                                                                                    | IS COUNTY:                                                                                                    |                                                                           |                                                                                                    |
|                                                                       | REDE                                                                            |                                                                                                    | 12                                                                                                    |                                                                                                    | MDHH                                                                                                    | Print Member Su                                                                                                    | -                                                                         |                                                                                                    |
|                                                                       | REDE                                                                            |                                                                                                    | 12                                                                                                    |                                                                                                    | MDHH                                                                                                    |                                                                                                    | -                                                                         |                                                                                                    |
| BENEFIT                                                               |                                                                                 |                                                                                                    | 12                                                                                                    |                                                                                                    | МОНН                                                                                                    | Print Member Su                                                                                                    | -                                                                         | ~                                                                                                    |
|                                                                       |                                                                                 |                                                                                                    | 2<br>CHAMPS Provider Id                                                                                                    | Service Type Details                                                                                                    | MDHH<br>Created Date                                                                                                    | Print Member Su                                                                                                    | -                                                                         | End Date                                                                                                    |
|                                                                       | PLANS                                                                           | TERMINATION DATE: 01/31/201                                                                                                 |                                                                                                    | Service Type Details<br>▲ ▼                                                                                                    |                                                                                                    | Print Member Su<br>Non Covered Ser                                                                                                    | vice Types                                                                |                                                                                                    |
| it Plan Id                                                            | PLANS<br>PET                                                                    | Benefit Plan Type                                                                                                    | CHAMPS Provider Id                                                                                                    |                                                                                                    | Created Date                                                                                                    | Print Member Sur<br>Non Covered Ser<br>Transaction Date                                                                                                    | vice Types Start Date                                                     | End Date                                                                                                    |
| fit Plan Id<br>C                                                      | PLANS<br>PET<br>A V                                                             | Benefit Plan Type                                                                                                    | CHAMPS Provider Id                                                                                                    | A V                                                                                                    | Created Date<br>▲ ♥                                                                                                    | Print Member Sur<br>Non Covered Ser<br>Transaction Date                                                                                                    | Start Date                                                                | End Date<br>▲⊽                                                                                                    |
| fit Plan Id<br>IC<br>2S-MC                                            | PLANS<br>PET<br>& V<br>MHP-COMM                                                 | Benefit Plan Type                                                                                                    | CHAMPS Provider Id                                                                                                    | ▲ ▼<br>Click To View Service Types                                                                                                    | Created Date<br>▲ ♥<br>01/06/2011                                                                                                    | Print Member Sur<br>Non Covered Ser<br>Transaction Date                                                                                                    | Start Date                                                                | End Date<br>▲▼<br>12/31/2999                                                                                                    |
| fit Plan Id<br>IC<br>CS-MC<br>-MC                                     | PLANS<br>PET<br>& V<br>MHP-COMM<br>MHP-COMM                                     | Benefit Plan Type<br>T<br>MANAGED CARE<br>MANAGED CARE                                                                      | CHAMPS Provider Id<br>▲ ▼<br>4318627<br>2304993                                                                                              | Click To View Service Types                                                                                                    | Created Date<br>▲ ♥<br>01/06/2011<br>09/18/2011                                                                                                    | Print Member Sur<br>Non Covered Ser<br>Transaction Date                                                                                                    | Start Date           * *           10/01/2004           09/09/2011        | End Date<br>▲▼<br>12/31/2999<br>12/31/2999                                                                                                    |
| fit Plan Id<br>AC<br>CS-MC<br>-MC                                     | PLANS<br>PET<br>A T<br>MHP-COMM<br>MHP-COMM<br>MHP-COMM                         | Benefit Plan Type                                                                                                    | CHAMPS Provider Id<br>▲ ▼<br>4318627<br>2304993<br>2304999                                                                                   | Click To View Service Types<br>Click To View Service Types<br>Click To View Service Types                                                                                                    | Created Date<br>▲ ▼<br>01/06/2011<br>09/18/2011<br>01/06/2011                                                                                               | Print Member Sur<br>Non Covered Ser           Transaction Date           ▲ ▼           01/06/2011           09/18/2011           01/06/2011                                                               | vice Types<br>Start Date<br>▲ ▼<br>10/01/2004<br>09/09/2011<br>09/01/2009 | End Date<br>▲▼<br>12/31/2999<br>12/31/2999<br>12/31/2999                                                                                                    |
| fit Plan Id<br>NC<br>CS-MC<br>-MC<br>MC                               | PLANS<br>PET<br>A V<br>MHP-COMM<br>MHP-COMM<br>MHP-COMM<br>ICO-COMM             | Benefit Plan Type                                                                                                    | CHAMPS Provider Id<br>▲ ▼<br>4318627<br>2304993<br>2304999<br>2813568                                                                        | Click To View Service Types<br>Click To View Service Types<br>Click To View Service Types<br>Click To View Service Types                                                                      | Created Date           ▲ ▼           01/06/2011           09/18/2011           01/06/2011           12/24/2013                                              | Print Member Sur<br>Non Covered Ser           Transaction Date           ▲ ▼           01/06/2011           09/18/2011           01/06/2011           12/24/2013                                          | vice Types                                                                | ▲▼     12/31/2999     12/31/2999     12/31/2999     12/31/2999     12/31/2999                                                                                                    |
| fit Plan Id<br>IC<br>IS-MC<br>MC<br>AC                                | PLANS<br>PET<br>A V<br>MHP-COMM<br>MHP-COMM<br>MHP-COMM<br>ICO-COMM<br>LTC-NFAC | Benefit Plan Type<br>Type<br>MANAGED CARE<br>MANAGED CARE<br>MANAGED CARE<br>MANAGED CARE<br>FEE FOR SERVICE<br>NO BENEFITS | CHAMPS Provider Id<br>▲ ▼<br>4318627<br>2304993<br>2304999<br>2813568<br>2813568                                                             | Click To View Service Types<br>Click To View Service Types<br>Click To View Service Types<br>Click To View Service Types<br>Click To View Service Types                                       | Created Date ▲▼ 01/06/2011 09/18/2011 01/06/2011 12/24/2013 12/24/2013                                                                                      | Transaction Date         ▼           01/06/2011         09/18/2011           01/06/2011         12/24/2013           12/24/2013         12/24/2013                                                        | vice Types  Start Date                                                    | End Date<br><b>AV</b><br>12/31/2999<br>12/31/2999<br>12/31/2999<br>12/31/2999<br>12/31/2999                                                                                                    |
| fit Plan Id<br>C<br>2S-MC<br>MC<br>IC                                 | PLANS PET                                                                       | Benefit Plan Type<br>Type<br>MANAGED CARE<br>MANAGED CARE<br>MANAGED CARE<br>MANAGED CARE<br>FEE FOR SERVICE<br>NO BENEFITS | CHAMPS Provider Id<br>▲ ▼<br>4318627<br>2304993<br>2304999<br>2813568<br>2813568                                                             | Click To View Service Types<br>Click To View Service Types<br>Click To View Service Types<br>Click To View Service Types<br>Click To View Service Types<br>Click To View Service Types        | Created Date ▲▼ 01/06/2011 09/18/2011 01/06/2011 12/24/2013 12/24/2013                                                                                      | Transaction Date         ▼           01/06/2011         09/18/2011           01/06/2011         12/24/2013           12/24/2013         12/24/2013                                                        | vice Types  Start Date                                                    | End Date           ▲▼           12/31/2999           12/31/2999           12/31/2999           12/31/2999           12/31/2999           12/31/2999           12/31/2999           12/31/2999           12/31/2999           12/31/2999           12/31/2999           12/31/2999           12/31/2999           12/31/2999           12/31/2999           12/31/2999           12/31/2999           12/31/2999           12/31/2999           12/31/2999           12/31/2999           12/31/2999           12/31/2999           12/31/2999           12/31/2999           12/31/2999           12/31/2999           12/31/2999           12/31/2999           12/31/2999           12/31/2999           12/31/2999           12/31/2999           12/31/2999           12/31/2999           12/31/299           12/31/299           12/31/299           12/31/299           12/31/299           12/31/299           12/31/299 |
| fit Plan Id<br>IC<br>CS-MC<br>MC<br>MC<br>XM<br>(Page: 1<br>PATIENT F | PLANS PET                                                                       | Benefit Plan Type<br>Type<br>MANAGED CARE<br>MANAGED CARE<br>MANAGED CARE<br>MANAGED CARE<br>FEE FOR SERVICE<br>NO BENEFITS | CHAMPS Provider Id<br>▲ ▼<br>4318627<br>2304993<br>2304999<br>2813568<br>2813568                                                             | ▲ ▼<br>Click To View Service Types<br>Click To View Service Types<br>Click To View Service Types<br>Click To View Service Types<br>Click To View Service Types<br>Click To View Service Types | Created Date ▲▼ 01/06/2011 09/18/2011 01/06/2011 12/24/2013 12/24/2013                                                                                      | Print Member Sur<br>Non Covered Ser           Transaction Date           ▲ ▼           01/06/2011           09/18/2011           01/06/2011           1/26/2013           1/224/2013           1/224/2013 | vice Types  Start Date                                                    | End Date<br><b>xv</b><br>12/31/2999<br>12/31/2999<br>12/31/2999<br>12/31/2999<br>12/31/2999<br>12/31/2999                                                                                                    |
| HCS-MC<br>HCS-MC<br>HCS-MC<br>D-MC<br>-EXM<br>ew Page: 1              | PLANS PET                                                                       | Benefit Plan Type<br>Type<br>MANAGED CARE<br>MANAGED CARE<br>MANAGED CARE<br>MANAGED CARE<br>FEE FOR SERVICE<br>NO BENEFITS | CHAMPS Provider Id           ▲ ▼           4318627           2304993           2304999           2813568           2813568           2813568 | ▲ ▼<br>Click To View Service Types<br>Click To View Service Types<br>Click To View Service Types<br>Click To View Service Types<br>Click To View Service Types<br>Click To View Service Types | Created Date           ▲ ▼           01/06/2011           09/18/2011           01/06/2011           1/2/24/2013           1/2/24/2013           1/2/24/2013 | Print Member Sur<br>Non Covered Ser           Transaction Date           ▲ ▼           01/06/2011           09/18/2011           01/06/2011           1/26/2013           1/224/2013           1/224/2013 | vice Types                                                                | End Date           ▲▼           12/31/2999           12/31/2999           12/31/2999           12/31/2999           12/31/2999           12/31/2999           12/31/2999           12/31/2999           12/31/2999           12/31/2999           12/31/2999           12/31/2999           12/31/2999           12/31/2999           12/31/2999           12/31/2999           12/31/2999           12/31/2999           12/31/2999           12/31/2999           12/31/2999           12/31/2999           12/31/2999           12/31/2999           12/31/2999           12/31/2999           12/31/2999           12/31/2999           12/31/2999           12/31/2999           12/31/2999           12/31/2999           12/31/2999           12/31/2999           12/31/2999           12/31/299           12/31/299           12/31/299           12/31/299           12/31/299           12/31/299           12/31/299 |

- Within the benefit plan section of the CHAMPS eligibility screen the PET will now be displayed to indicate the beneficiary enrollment type
  - All prior LOC records will be converted to PET's prior to implementation

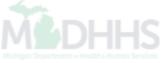

| CHAMPS                                                   | < My Inbox -                                                                                                    | Provider • Member •                                                                                                    |                                                                                  |                                                                                                    |                                                                                                    |                                                                                                    |                                                                                                    |                                                                                                    |
|----------------------------------------------------------|----------------------------------------------------------------------------------------------------|----------------------------------------------------------------------------------------------------|----------------------------------------------------------------------------------|----------------------------------------------------------------------------------------------------|----------------------------------------------------------------------------------------------------|----------------------------------------------------------------------------------------------------|----------------------------------------------------------------------------------------------------|----------------------------------------------------------------------------------------------------|
| -                                                        |                                                                                                    |                                                                                                    |                                                                                  |                                                                                                    | 🔓 Note                                                                                                    | Pad 🛛 🤄 External Links <del>-</del>                                                                                                    | ★ My Favorites ▼ 🕯                                                                                                    | 🖹 Print 😯 Hel                                                                                                    |
| rovider Portal > Me                                      | ember Eligibility Inquiry > Me                                                                                                    | mber Benefit Level                                                                                                    |                                                                                  |                                                                                                    |                                                                                                    |                                                                                                    |                                                                                                    |                                                                                                    |
| ber ID:                                                  |                                                                                                    |                                                                                                    |                                                                                  | Name:                                                                                                    |                                                                                                    |                                                                                                    |                                                                                                    |                                                                                                    |
| lose                                                     |                                                                                                    |                                                                                                    |                                                                                  |                                                                                                    |                                                                                                    |                                                                                                    |                                                                                                    |                                                                                                    |
| Fee f                                                    | for Service Dental Cove                                                                                                    | erage (Note: Refer to Medicaid                                                                                                    | Provider Manual/MDHHS website fo                                                 | or details on covered services including PA, o                                                                                                    | copay and other requireme                                                                                                    | ents. Some services may not                                                                                                    | be covered if age 21 and                                                                                                  | older.)                                                                                                    |
|                                                          |                                                                                                    |                                                                                                    |                                                                                  |                                                                                                    |                                                                                                    |                                                                                                    |                                                                                                    |                                                                                                    |
|                                                          |                                                                                                    |                                                                                                    |                                                                                  |                                                                                                    |                                                                                                    |                                                                                                    |                                                                                                    | ^                                                                                                    |
|                                                          | I                                                                                                    | NQUIRY DATE RANGE: 12/15/2010                                                                                                    | 6 - 12/15/2016                                                                   |                                                                                                    |                                                                                                    | AL / OTHER: N                                                                                                    |                                                                                                    |                                                                                                    |
|                                                          |                                                                                                    | GENDER:<br>DATE OF BIRTH:                                                                                                    |                                                                                  |                                                                                                    | CSHCS RES                                                                                                    | TRICTIONS: N<br>MHP PCP: Y                                                                                                    |                                                                                                    |                                                                                                    |
|                                                          |                                                                                                    | CASE NUMBER:                                                                                                    |                                                                                  |                                                                                                    | BMP PROVIDER RE                                                                                                    |                                                                                                    |                                                                                                    |                                                                                                    |
|                                                          |                                                                                                    | CASE PHONE: EXT:                                                                                                    |                                                                                  |                                                                                                    |                                                                                                    | IDICATORS: N                                                                                                    |                                                                                                    |                                                                                                    |
|                                                          |                                                                                                    | CASE EMAIL:                                                                                                    |                                                                                  |                                                                                                    | COST S                                                                                                    | HARE MET: Y                                                                                                    |                                                                                                    |                                                                                                    |
|                                                          | со                                                                                                    | UNTY OF RESIDENCE:                                                                                                    |                                                                                  |                                                                                                    | CAP AMOUNT REP                                                                                                    |                                                                                                    |                                                                                                    |                                                                                                    |
|                                                          |                                                                                                    |                                                                                                    |                                                                                  |                                                                                                    |                                                                                                    |                                                                                                    |                                                                                                    |                                                                                                    |
|                                                          |                                                                                                    | MAGI CATEGORY:                                                                                                    |                                                                                  |                                                                                                    | WORKER LOA                                                                                                    |                                                                                                    |                                                                                                    |                                                                                                    |
|                                                          |                                                                                                    | MA PROGRAM CODE:                                                                                                    |                                                                                  |                                                                                                    | MDH                                                                                                    | IHS PHONE:                                                                                                    |                                                                                                    |                                                                                                    |
|                                                          |                                                                                                    | MA PROGRAM CODE:<br>CITIZENSHIP:                                                                                                    | 2                                                                                |                                                                                                    | MDH                                                                                                    |                                                                                                    |                                                                                                    |                                                                                                    |
|                                                          |                                                                                                    | MA PROGRAM CODE:                                                                                                    | 2                                                                                |                                                                                                    | MDH                                                                                                    | IHS PHONE:                                                                                                    | mary                                                                                                    |                                                                                                    |
|                                                          |                                                                                                    | MA PROGRAM CODE:<br>CITIZENSHIP:                                                                                                    | 2                                                                                |                                                                                                    | MDH                                                                                                    | IHS PHONE:<br>IS COUNTY:                                                                                                    | -                                                                                                    |                                                                                                    |
| BENEFIT P                                                | RED                                                                                                    | MA PROGRAM CODE:<br>CITIZENSHIP:                                                                                                    | 2                                                                                |                                                                                                    | MDH                                                                                                    | IHS PHONE:<br>IS COUNTY:<br>Print Member Summ                                                                                                    | -                                                                                                    | ~                                                                                                    |
|                                                          | RED                                                                                                    | MA PROGRAM CODE:<br>CITIZENSHIP:<br>ETERMINATION DATE: 01/31/2012                                                                                                    | 2<br>CHAMPS Provider Id                                                          | Service Type Details                                                                                                    | MDH                                                                                                    | IHS PHONE:<br>IS COUNTY:<br>Print Member Summ                                                                                                    | -                                                                                                    | End Date                                                                                                    |
|                                                          | RED                                                                                                    | MA PROGRAM CODE:<br>CITIZENSHIP:                                                                                                    |                                                                                  | Service Type Details<br>▲ ♥                                                                                                    | МДН                                                                                                    | IHS PHONE:<br>IS COUNTY:<br>Print Member Sum<br>Non Covered Servi                                                                                                | ce Types                                                                                                    |                                                                                                    |
| efit Plan Id                                             | PLANS<br>PET                                                                                                    | MA PROGRAM CODE:<br>CITIZENSHIP:<br>ETERMINATION DATE: 01/31/2012<br>Benefit Plan Type                                                                                                    | CHAMPS Provider Id                                                               |                                                                                                    | MDH<br>MDHH<br>Created Date                                                                                                    | IHS PHONE:<br>IS COUNTY:<br>Print Member Sum<br>Non Covered Servi                                                                                                | ce Types Start Date                                                                                                    | End Date                                                                                                    |
| efit Plan Id<br>MC                                       | PLANS<br>PET<br>A V                                                                                                    | MA PROGRAM CODE:<br>CITIZENSHIP:<br>ETERMINATION DATE: 01/31/2012<br>Benefit Plan Type                                                                                                    | CHAMPS Provider Id                                                               | A T                                                                                                    | MDH<br>MDHH<br>Created Date                                                                                                    | IHS PHONE:<br>IS COUNTY:<br>Print Member Sum<br>Non Covered Servi                                                                                                | Start Date                                                                                                    | End Date<br>▲⊽                                                                                                    |
| efit Plan Id<br>MC<br>ICS-MC                             | PLANS<br>PET<br>A V<br>MHP-COMM                                                                                                    | MA PROGRAM CODE:<br>CITIZENSHIP:<br>ETERMINATION DATE: 01/31/2012<br>Benefit Plan Type                                                                                                    | CHAMPS Provider Id                                                               | ▲ ▼<br>Click To View Service Types                                                                                                    | MDH<br>MDHH<br>Created Date<br>A T<br>01/06/2011                                                                                                    | IHS PHONE:<br>IS COUNTY:<br>Print Member Sum<br>Non Covered Servio<br>Transaction Date                                                                           | Start Date           * *           10/01/2004                                                                             | End Date<br>▲♥<br>12/31/2999                                                                                                    |
| BENEFIT P<br>efit Plan Id<br>MC<br>ICS-MC<br>E-MC<br>-MC | PLANS<br>PET<br>A V<br>MHP-COMM<br>MHP-COMM                                                                                                    | MA PROGRAM CODE:<br>CITIZENSHIP:<br>ETERMINATION DATE: 01/31/2012<br>ETERMINATION DATE: 01/31/2012<br>MANAGED CARE<br>MANAGED CARE<br>MANAGED CARE                                              | CHAMPS Provider Id<br>T<br>4318627<br>2304993                                    | Click To View Service Types                                                                                                    | MDH<br>MDHH<br>Created Date<br>*<br>01/06/2011<br>09/18/2011                                                                                                    | III S PHONE:<br>IS COUNTY:<br>Print Member Sum<br>Non Covered Servi<br>Transaction Date<br>*<br>01/05/2011<br>09/18/2011                                         | Ce Types  Start Date  ▲ ▼  10/01/2004  09/09/2011                                                                         | End Date<br>▲▼<br>12/31/2999<br>12/31/2999                                                                                                    |
| efit Plan Id<br>MC<br>ICS-MC<br>E-MC                     | PLANS<br>PET<br>A V<br>MHP-COMM<br>MHP-COMM<br>MHP-COMM                                                                                                    | MA PROGRAM CODE:<br>CITIZENSHIP:<br>ETERMINATION DATE: 01/31/2012<br>Benefit Plan Type<br>X V<br>MANAGED CARE<br>MANAGED CARE<br>MANAGED CARE                                                   | CHAMPS Provider Id                                                               | Click To View Service Types<br>Click To View Service Types<br>Click To View Service Types                                                                                                    | MDH<br>MDHH<br>2 Created Date<br>2 V<br>01/06/2011<br>01/06/2011                                                                                                    | III S PHONE:<br>IS COUNTY:<br>Print Member Sum<br>Non Covered Servi<br>Transaction Date<br>**<br>01/06/2011<br>09/18/2011<br>01/06/2011                          | Ce Types  Start Date  ▲ ▼  10/01/2004  09/09/2011  09/01/2009                                                             | End Date<br>▲▼<br>12/31/2999<br>12/31/2999<br>12/31/2999                                                                                              |
| efit Plan Id<br>MC<br>CS-MC<br>E-MC<br>MC                | PLANS<br>PET<br>A V<br>MHP-COMM<br>MHP-COMM<br>MHP-COMM<br>CO-COMM                                                                                                    | MA PROGRAM CODE:<br>CITIZENSHIP:<br>ETERMINATION DATE: 01/31/2012<br>Benefit Plan Type<br>X V<br>MANAGED CARE<br>MANAGED CARE<br>MANAGED CARE<br>MANAGED CARE<br>MANAGED CARE                   | CHAMPS Provider Id                                                               | Click To View Service Types     Click To View Service Types     Click To View Service Types     Click To View Service Types                                                                             | MDH<br>MDHH<br>2010<br>2010<br>20 | III S PHONE:<br>IS COUNTY:<br>Print Member Sum<br>Non Covered Servi<br>Transaction Date<br>A V<br>01/06/2011<br>09/18/2011<br>01/06/2011<br>12/24/2013           | Ce Types  Start Date  ▲ ▼  10/01/2004  09/09/2011  09/01/2009  01/01/2014                                                 | End Date<br>▲▼  12/31/2999  12/31/2999  12/31/2999  12/31/2999  12/31/2999                                                                            |
| efit Plan Id<br>MC<br>ICS-MC<br>E-MC<br>EXM              | PELANS         PET           A V         MHP-COMM           MHP-COMM         MHP-COMM           MHP-COMM         ICO-COMM           ICO-COMM         ICO-COMM           ICO-COMM         ICO-COMM                                                                                                    | MA PROGRAM CODE:<br>CITIZENSHIP:<br>ETERMINATION DATE: 01/31/2012<br>Benefit Plan Type<br>A V<br>MANAGED CARE<br>MANAGED CARE<br>MANAGED CARE<br>MANAGED CARE<br>FEE FOR SERVICE<br>NO BENEFITS | CHAMPS Provider Id<br>▲ ▼<br>4318627<br>2304993<br>2304999<br>2813568<br>2813568 | K      Click To View Service Types      Click To View Service Types      Click To View Service Types      Click To View Service Types      Click To View Service Types                                  | MDH<br>MDHH<br>2010<br>2010<br>20 | HS PHONE:<br>IS COUNTY:<br>Print Member Sum<br>Non Covered Servi<br>Transaction Date<br>▲▼<br>01/06/2011<br>09/18/2011<br>01/06/2011<br>12/24/2013<br>12/24/2013 | Ce Types  Start Date  A ▼  10/01/2004  09/09/2011  09/01/2009  01/01/2014  01/01/2014  01/01/2014  01/01/2014  01/01/2014 | End Date<br>× 7<br>12/31/2999<br>12/31/2999<br>12/31/2999<br>12/31/2999<br>12/31/2999<br>12/31/2999                                                   |
| efit Plan Id<br>MC<br>ICS-MC<br>S-MC<br>EXM              | PLANS PET PET PET PET MHP-COMM MHP-COMM MHP-COMM ICO-COMM ICO-COM ICO-COMM ICO-COM ICO-COM ICO | MA PROGRAM CODE:<br>CITIZENSHIP:<br>ETERMINATION DATE: 01/31/2012<br>Benefit Plan Type<br>A V<br>MANAGED CARE<br>MANAGED CARE<br>MANAGED CARE<br>MANAGED CARE<br>FEE FOR SERVICE<br>NO BENEFITS | CHAMPS Provider Id<br>▲ ▼<br>4318627<br>2304993<br>2304999<br>2813568<br>2813568 | K      Click To View Service Types      Click To View Service Types      Click To View Service Types      Click To View Service Types      Click To View Service Types      Click To View Service Types | MDH<br>MDHH<br>2010<br>2010<br>20 | HS PHONE:<br>IS COUNTY:<br>Print Member Sum<br>Non Covered Servi<br>Transaction Date<br>▲▼<br>01/06/2011<br>09/18/2011<br>01/06/2011<br>12/24/2013<br>12/24/2013 | Ce Types  Start Date  A ▼  10/01/2004  09/09/2011  09/01/2009  01/01/2014  01/01/2014  01/01/2014  01/01/2014  01/01/2014 | End Date<br>▲▼<br>12/31/2999<br>12/31/2999<br>12/31/2999<br>12/31/2999<br>12/31/2999<br>12/31/2999<br>12/31/2999<br>12/31/2999<br>12/31/2999          |
| efit Plan Id<br>MC<br>ICS-MC<br>E-MC<br>EXM<br>W Page: 1 | PLANS PET PET PET PET MHP-COMM MHP-COMM MHP-COMM ICO-COMM ICO-COM ICO-COMM ICO-COM ICO-COM ICO | MA PROGRAM CODE:<br>CITIZENSHIP:<br>ETERMINATION DATE: 01/31/2012<br>Benefit Plan Type<br>A V<br>MANAGED CARE<br>MANAGED CARE<br>MANAGED CARE<br>MANAGED CARE<br>FEE FOR SERVICE<br>NO BENEFITS | CHAMPS Provider Id<br>▲ ▼<br>4318627<br>2304993<br>2304999<br>2813568<br>2813568 | K      Click To View Service Types      Click To View Service Types      Click To View Service Types      Click To View Service Types      Click To View Service Types      Click To View Service Types | MDH<br>MDHH<br>2011<br>20106/2011<br>20106/2011<br>20106/2011<br>20106/2011<br>2024/2013<br>2024/2013<br>2024/2013                                                                                                    | HS PHONE:<br>IS COUNTY:<br>Print Member Sum<br>Non Covered Servi<br>Transaction Date<br>▲▼<br>01/06/2011<br>09/18/2011<br>01/06/2011<br>12/24/2013<br>12/24/2013 | Ce Types                                                                                                    | ▲▼           12/31/2999           12/31/2999           12/31/2999           12/31/2999           12/31/2999           12/31/2999           12/31/2999 |

- The Patient Pay amount (PPA) is displayed within it's own section at the bottom of the member eligibility screen within CHAMPS
  - The PPA amount will be returned in the same loop/segment within the 271 response

| fyinbox > Member Enrollment   | Admission List |            |            |           |            |            | Q Quick Find               | Note Pad   | Externa   | al Links <del>-</del> | ★ My Favorites <del>▼</del> | 🖨 Print 🛛 🕄               |
|-------------------------------|----------------|------------|------------|-----------|------------|------------|----------------------------|------------|-----------|-----------------------|-----------------------------|---------------------------|
| ose • Add Enrollment/Adm      |                |            |            |           |            |            |                            |            |           |                       |                             |                           |
| Member Enrollment/            | dmission List  |            |            |           |            |            |                            |            |           |                       |                             |                           |
| ilter By                      |                |            | Filter By  | •         |            |            | Filter By                  |            |           |                       | Active                      | ♥ 0 G0                    |
|                               |                |            |            |           |            |            |                            |            |           |                       | 💾 Save Fi                   | Iters <b>T</b> My Filters |
|                               | Transaction ID | Member ID  | First Name | Last Name | Start Date | End Date   | Status                     | Cr         | eated By  | User Type             | Created Date                | Modified Date             |
| ions                          | <b>AV</b>      | <b>▲</b> ▼ | <b>▲</b> ▼ | <b>AV</b> | ▲▼         | <b>AV</b>  | <b>AV</b>                  | <b>A</b> 1 |           | <b>AV</b>             | <b>AV</b>                   | <b>▲</b> ▼                |
| tion<br>lete                  |                |            |            |           | 07/20/2017 | 12/31/2999 | COMPLETED                  | cla        | aim, su   | Provider              | 11/13/2017                  | 11/13/2017                |
| charge/Disenroll<br>t Details |                |            |            |           | 10/01/2017 | 12/31/2999 | COMPLETED                  | cla        | aim, su   | Provider              | 11/13/2017                  | 11/13/2017                |
| view<br>w Details             |                |            |            |           | 07/01/2017 | 12/31/2999 | COMPLETED                  | cla        | iim, su   | Provider              | 11/13/2017                  | 11/13/2017                |
| w Eligibility                 |                |            |            |           | 07/01/2017 | 12/31/2999 | COMPLETED                  | CI         | aims, Uat | Provider              | 11/03/2017                  | 11/03/2017                |
| ion 🔽                         |                |            |            |           | 02/04/2016 | 12/31/2999 | COMPLETED                  | CI         | aims, Uat | Provider              | 11/03/2017                  | 11/03/2017                |
| ion 🔽                         |                |            |            |           | 11/30/2016 | 12/31/2999 | COMPLETED                  | CI         | aims, Uat | Provider              | 11/03/2017                  | 11/03/2017                |
| ion 🔽                         |                |            |            |           | 10/01/2017 | 12/31/2999 | COMPLETED - WAITING FOR MA | CI         | aims, Uat | Provider              | 10/31/2017                  | 10/31/2017                |
| ion 🔽                         |                |            |            |           | 01/01/2017 | 12/31/2999 | COMPLETED - WAITING FOR MA | CI         | aims, Uat | Provider              | 10/31/2017                  | 10/31/2017                |
| ion 🔽                         |                |            |            |           | 08/05/2017 | 12/31/2999 | COMPLETED                  | CI         | aims, Uat | Provider              | 10/25/2017                  | 10/25/2017                |
| ion                           |                |            |            |           | 01/05/2017 | 12/31/2999 | COMPLETED - WAITING FOR MA | CI         | aims, Uat | Provider              | 10/25/2017                  | 10/25/2017                |
| ew Page: 2                    | o Page Count   | SaveToXLS  |            |           |            | Viewing P  | age: 1                     |            |           |                       | <b>«</b> First <b>P</b> rev | > Next >> Las             |
|                               |                |            |            |           |            |            |                            |            |           |                       |                             |                           |

- The roster page which will list all current active admissions as of the CHAMPS system date submitted under the NPI that is logged into CHAMPS
- The action column displays multiple functions, review the admission information on completed admissions, view eligibility and discharge the beneficiary
  - For SNF providers converted records may show as active admissions with a 12/31/2999 end date. As prior to MCC SNF providers were not required to discharge the patient if they transferred or left the facility.

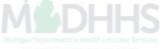

# **Entering an Admission**

Steps on how to enter an admission within CHAMPS

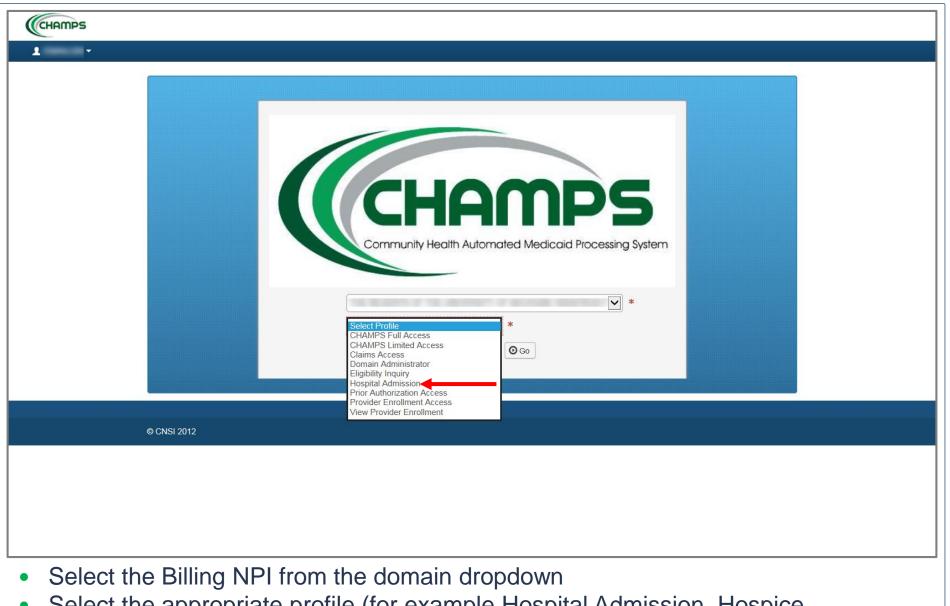

- Select the appropriate profile (for example Hospital Admission, Hospice Admission, NF Admission, SPF Admin, PACE Enrollment or MI Choice Enrollment)
- Click Go

| Click Find     Note Pad     Quick Find     Note Pad     Quick Find     Note Pad     Note Pad     NotePad     Note Pad     Note Pad     N | A Print C | 25 V 19  | Pavonu | × My   | I LINKS ¥ | G Externa | Note Pad            | uick Fina |               |                |          |                |                    |            |                         |
|----------------------------------------------------------------------------------------------------|-----------|----------|--------|--------|-----------|-----------|---------------------|-----------|---------------|----------------|----------|----------------|--------------------|------------|-------------------------|
| Program Enrollment/Admission     Name:     Program Enrollment/Admission     Program Enrollment/Admission     September 201   September 201   Friday     13:01   B September 201   Friday     Image: Image: Im                                                                                                    |           |          |        |        |           |           |                     |           | 1999          |                | *        | QUIRY          |                    |            |                         |
| Latest update     Program Enrollment/Admission     ystem Notification     Image: Comparison of the state of the state of                                                                                     |           |          |        |        |           |           |                     |           |               |                |          |                | Engloanty inquiry  | _          |                         |
| Latest update       Image: Cateridate         restem Notification       Image: Cateridate         Image: Cateridate       Image: Cateridate         Image: Cateridate       Image: Cateridate </td <td></td> <td></td> <td></td> <td></td> <td></td> <td></td> <td></td> <td></td> <td>me:</td> <td>h</td> <td>SION</td> <td>ROLLMENT/ADMIS</td> <td>PROGRAM ENR</td> <td></td> <td></td>                                                                                                    |           |          |        |        |           |           |                     |           | me:           | h              | SION     | ROLLMENT/ADMIS | PROGRAM ENR        |            |                         |
| My Reminders       ▲                                                                                                    |           |          | lar    | Calend | III (     | ^         |                     |           |               |                |          | Admission      | Program Enrollment | date       | Latest upo              |
| Mo       Tu       We       Th       Fr         ↓       ↓       ↓       ↓       ↓       ↓       ↓       ↓       ↓       ↓       ↓       ↓       ↓       ↓       ↓       ↓       ↓       ↓       ↓       ↓       ↓       ↓       ↓       ↓       ↓       ↓       ↓       ↓       ↓       ↓       ↓       ↓       ↓       ↓       ↓       ↓       ↓       ↓       ↓       ↓       ↓       ↓       ↓       ↓       ↓       ↓       ↓       ↓       ↓       ↓       ↓       ↓       ↓       ↓       ↓       ↓       ↓       ↓       ↓       ↓       ↓       ↓       ↓       ↓       ↓       ↓       ↓       ↓       ↓       ↓       ↓       ↓       ↓       ↓       ↓       ↓       ↓       ↓       ↓       ↓       ↓       ↓       ↓       ↓       ↓       ↓       ↓       ↓       ↓       ↓       ↓       ↓       ↓       ↓       ↓       ↓       ↓       ↓       ↓       ↓       ↓       ↓       ↓       ↓       ↓       ↓       ↓       ↓       ↓       ↓       ↓       ↓       ↓                                                                                                    | 1ber 2017 |          | 1 F    | 3:0    | 21        |           |                     |           |               |                |          |                | on                 | tification | <mark>stem Not</mark> i |
| Mo       Tu       We       Th       Fr         4       5       6       7       8         111       12       13       14       15         18       19       20       21       22         25       26       27       28       29         Image: Control of the second second sec                                                                                                    | nber      | Septembe |        |        |           |           | PM                  | m 7:00    | down between  | ratem will be  | LAMPS of | e, the C       | 5 Release          | 94.1       | ue to R                 |
| My Reminders ▲                                                                                                    |           | 1        |        | Tu     | Мо        |           | I. This             |           | lecember 17   | M Saturday,    | A 8 55 A | B Berna        | mber 18            | heces      | iday, D                 |
| My Reminders       11       12       13       14       15         18       19       20       21       22         25       26       27       28       29                                                                                                    | 1 2       |          |        |        |           |           |                     |           |               |                |          | _              | _                  |            |                         |
| 18       19       20       21       22         25       26       27       28       29         Image: Comparison of the state of the state of the sta                                                                                                    |           |          |        |        |           |           |                     |           | E functionate | access for a   | S system |                | March West         | -          | rage w                  |
| My Reminders         25         26         27         28         29                                                                                                    |           |          |        |        |           |           |                     |           |               |                |          |                |                    |            |                         |
| My Reminders                                                                                                    |           |          |        |        |           | ••        |                     |           |               |                |          |                |                    |            |                         |
|                                                                                                    | →         | Today    |        | -      | +         |           |                     |           |               |                |          |                |                    |            |                         |
| Tilter By ♥ Save Filters ♥ My Filters ♥                                                                                                    |           |          |        |        |           | ^         |                     |           |               |                |          |                |                    | nders      | My Remin                |
|                                                                                                    |           |          |        |        |           | ilters▼   | Iters <b>T</b> My F | Save F    |               | Go             | O        |                |                    | -          | ilter By                |
| Alert Type Alert Message Alert Date Due Date Read                                                                                                    |           |          |        |        |           |           | Read                |           | Due Date      | Alert Date     |          | Message        | Alert              |            | Alert Type              |
|                                                                                                    |           |          |        |        |           |           | ▲▼                  |           | ▲▼            | ۵♥             |          |                | <b>AV</b>          |            | ▲▼                      |
| No Records Found !                                                                                                    |           |          |        |        |           |           |                     |           |               | ecords Found ! | No       |                |                    |            |                         |

- After logging into CHAMPS
- Click Member tab
- Select Program Enrollment/Admission

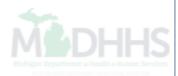

| Ŧ                                |                   |                |           |            |           |            |            | Q, Quick Find              | 💾 Note Pad 🛛 🔇 Ex | ternal Links 🕶 | ★ My Favorites <del>▼</del> | 🚔 Print                | 🕑 He  |
|----------------------------------|-------------------|----------------|-----------|------------|-----------|------------|------------|----------------------------|-------------------|----------------|-----------------------------|------------------------|-------|
| MyInbox > Member Enrolln         | ent Admission Lis | st             |           |            |           |            |            |                            |                   |                |                             |                        |       |
| lose O Add Enrollment/A          | dmission          |                | -         |            |           |            |            |                            |                   |                |                             |                        |       |
| Member Enrollme                  | nt/Admission      | List           |           |            |           |            |            |                            |                   |                |                             |                        |       |
| ilter By                         |                   |                |           | Filter By  |           |            |            | Filter By                  |                   |                | Active                      | ♥ <b>O</b> Go          |       |
|                                  |                   |                |           |            |           |            |            |                            |                   |                | Save F                      | ilters <b>T</b> My Fil | ters▼ |
|                                  | Tr                | ansaction ID   | Member ID | First Name | Last Name | Start Date | End Date   | Status                     | Created By        | User Type      | Created Date                | Modified Date          | e     |
| ions                             | <b>A</b> 1        | •              | <b>AV</b> | <b>AV</b>  | ▲▼        | <b>AV</b>  | <b>AV</b>  | A <b>V</b>                 | <b>AV</b>         | ▲▼             | <b>AV</b>                   | ▲▼                     |       |
| elete                            |                   |                |           |            |           | 07/20/2017 | 12/31/2999 | COMPLETED                  | claim, su         | Provider       | 11/13/2017                  | 11/13/2017             |       |
| scharge/Disenroll<br>dit Details |                   |                |           |            |           | 10/01/2017 | 12/31/2999 | COMPLETED                  | claim, su         | Provider       | 11/13/2017                  | 11/13/2017             |       |
| eview<br>ew Details              |                   |                |           |            |           | 07/01/2017 | 12/31/2999 | COMPLETED                  | claim, su         | Provider       | 11/13/2017                  | 11/13/2017             |       |
| ew Eligibility                   |                   |                |           |            |           | 07/01/2017 | 12/31/2999 | COMPLETED                  | Claims, Ua        | Provider       | 11/03/2017                  | 11/03/2017             |       |
| tion                             |                   |                |           |            |           | 02/04/2016 | 12/31/2999 | COMPLETED                  | Claims, Ua        | Provider       | 11/03/2017                  | 11/03/2017             |       |
| tion                             |                   |                |           |            |           | 11/30/2016 | 12/31/2999 | COMPLETED                  | Claims, Ua        | Provider       | 11/03/2017                  | 11/03/2017             |       |
| tion 💌                           |                   |                |           |            |           | 10/01/2017 | 12/31/2999 | COMPLETED - WAITING FOR MA | Claims, Ua        | Provider       | 10/31/2017                  | 10/31/2017             |       |
| ction                            |                   |                |           |            |           | 01/01/2017 | 12/31/2999 | COMPLETED - WAITING FOR MA | Claims, Ua        | Provider       | 10/31/2017                  | 10/31/2017             |       |
| tion                             |                   |                |           |            |           | 08/05/2017 | 12/31/2999 | COMPLETED                  | Claims, Ua        | Provider       | 10/25/2017                  | 10/25/2017             |       |
| ction 💌                          |                   |                |           |            |           | 01/05/2017 | 12/31/2999 | COMPLETED - WAITING FOR MA | Claims, Ua        | Provider       | 10/25/2017                  | 10/25/2017             |       |
| /iew Page: 2                     | 🖸 Go 📔 Pag        | ge Count 🛛 🗹 S | SaveToXLS |            |           |            | Viewing P  | age: 1                     |                   | •              | K First                     | > Next >>              | Last  |
|                                  |                   |                |           |            |           |            |            |                            |                   |                |                             |                        |       |

- Within the roster list page click Add Enrollment/Admission
- Throughout the entire admission/enrollment process all fields marked with a red asterisk are required

|                        |                    |                |                   |              |                |      | _   |
|------------------------|--------------------|----------------|-------------------|--------------|----------------|------|-----|
|                        |                    | Provider Name: |                   |              |                |      | ×C1 |
| lember Information     | Member Information |                |                   |              |                |      |     |
| Admission Information  | *Program Type      |                | *NPI/Provider ID: |              | Provider Name: |      |     |
| ischarge Information   | GENERAL HOSPITAL   | $\checkmark$   |                   |              |                |      |     |
| esponsible Party Info  |                    |                |                   |              |                |      |     |
| ddress Information     | Medicaid ID        |                | SSN               |              | *Date of Birth | -    |     |
| Previous Facility Info | Medicaid ID        |                | XXX-XX-XXXX       |              | MM/DD/YYYY     | i    |     |
| nsurance Information   | *First Name        |                | Middle Name       |              | *Last Name     |      | _   |
| Ipload Documents       |                    |                |                   |              |                |      |     |
| Certification          | *Gender            |                | Marital Status    |              |                |      |     |
|                        | SELECT             | $\checkmark$   | SELECT            | $\checkmark$ |                |      |     |
|                        |                    |                |                   |              |                |      |     |
|                        |                    |                |                   |              |                | Next |     |
|                        |                    |                |                   |              |                |      |     |
|                        |                    |                |                   |              |                |      |     |
|                        |                    |                |                   |              |                |      |     |
|                        |                    |                |                   |              |                |      |     |
|                        |                    |                |                   |              |                |      |     |
|                        |                    |                |                   |              |                |      |     |
|                        |                    |                |                   |              |                |      |     |

- If entering an admission for a member who has no Medicaid ID number all information will be required
- Click Next

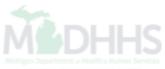

| CHAMPS < My Inbox                  | r Provider Claims Reference Member -                          | >                                                                                                    |
|------------------------------------|---------------------------------------------------------------|----------------------------------------------------------------------------------------------------|
| 1 ·                                |                                                               | 🔍 Quick Find 📲 Note Pad 🛛 🤤 External Links 🕶 🛧 My Favorites 👻 🚔 Print 🚱 Help                           |
| H > MyInbox > Member Enrollment Ad | mission List                                                  |                                                                                                    |
|                                    | NPI: Provider Name:                                           | Close ★Close                                                                                           |
| Member Information                 | Admission/Enrollment Information                              |                                                                                                    |
| Admission Information              | *Date of Admission/Enrollment                                 | Hospital Case Number                                                                                   |
| Discharge Information              |                                                               | · ·                                                                                                    |
| Responsible Party Info             | MM/DD/YYYY                                                    |                                                                                                    |
| Address Information                | *Type of Facility                                             | *Is the Individual Anticipated to have Out-of-Pocket Medical Expenses?                                 |
| Previous Facility Info             | Select                                                        |                                                                                                    |
| Insurance Information              | *Facility Contact Person                                      | *Facility Phone Number                                                                                 |
| Diversional Documents              |                                                               |                                                                                                    |
| E Certification                    | *Is the Individual Expected to Move to Community?<br>_Yes _No | *Is the Individual Expected to Return Home within 12 months of Facility<br>Admission Date?<br>○Yes ○No |
|                                    | *Is this Admission Likely to be 30 days or Longer?            | Estimated Length of Stay (in Months)                                                                   |
|                                    | ⊖Yes ⊖No                                                      | Select                                                                                                 |
|                                    | Primary Diagnosis Code                                        | Secondary Diagnosis Code                                                                               |
|                                    | *Has this patient already been discharged from this facility? | Comments                                                                                               |
|                                    |                                                               | Next                                                                                                   |

- The Admission/Enrollment Information screen will need all information related to the admission
- Click Next

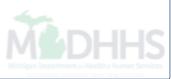

| L .                          |          |                         |                |                   | Q, Quick Find | hote Pad | 🔇 External Links <del>-</del> | ★ My Favorites <del>▼</del> | 🖨 Print | 🕄 Hel |
|------------------------------|----------|-------------------------|----------------|-------------------|---------------|----------|-------------------------------|-----------------------------|---------|-------|
| A > Provider Portal > Member | Enrollme | nt Admission List       |                |                   |               |          |                               |                             |         |       |
|                              |          | NPI:                    | Provider Name: | P. P. BORDSCOTTAL |               |          |                               |                             |         | ×Clos |
| Member Information           | 0        | Deen en eikle Deut      | . Information  |                   |               |          |                               |                             |         |       |
| Admission Information        | 0        | Responsible Part        | y information  |                   |               |          |                               |                             |         |       |
| Discharge Information        |          | First Name              |                | Middle Name       |               | I        | ast Name                      |                             |         |       |
| Responsible Party Info       |          | First Name              |                | Middle initial    |               |          | Last Name                     |                             |         |       |
| Address Information          |          | Relationship to Patient |                | Phone number      |               |          |                               |                             |         |       |
| Previous Facility Info       |          | Select                  | $\checkmark$   |                   |               |          |                               |                             |         |       |
| Insurance Information        |          |                         |                |                   |               |          |                               |                             |         |       |
| Upload Documents             |          |                         |                |                   |               |          |                               |                             | Next    | t     |
| Certification                |          |                         |                |                   |               |          |                               |                             |         |       |
|                              |          |                         |                |                   |               |          |                               |                             |         |       |
|                              |          |                         |                |                   |               |          |                               |                             |         |       |
|                              |          |                         |                |                   |               |          |                               |                             |         |       |
|                              |          |                         |                |                   |               |          |                               |                             |         |       |
|                              |          |                         |                |                   |               |          |                               |                             |         |       |
|                              |          |                         |                |                   |               |          |                               |                             |         |       |
|                              |          |                         |                |                   |               |          |                               |                             |         |       |
|                              |          |                         |                |                   |               |          |                               |                             |         |       |
|                              |          |                         |                |                   |               |          |                               |                             |         |       |

- Enter Responsible Party Information if different than the beneficiary/patient.
- Click Next

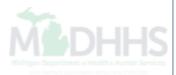

| CHAMPS < My Inbox                   | ▼ Provider▼ Claims▼ Ref | ference 👻 Memb | er 🕶                |               |            |                    |                             |         | >      |
|-------------------------------------|-------------------------|----------------|---------------------|---------------|------------|--------------------|-----------------------------|---------|--------|
| 1                                   |                         |                |                     | Q, Quick Find | 🔓 Note Pad | 🚱 External Links 🕶 | ★ My Favorites <del>-</del> | 🖨 Print | Help   |
| A S MyInbox S Member Enrollment Adm | mission List            |                |                     |               |            |                    |                             |         |        |
| <b>Ξ</b>                            | Provider ID             | Prov           | /ider Name:         |               |            |                    |                             |         | ×Close |
| Member Information                  | Address Information     |                |                     |               |            |                    |                             |         | ~      |
| Admission Information               |                         |                |                     |               |            |                    |                             |         | _      |
| Discharge Information               | Address Type            | Address        |                     |               |            |                    | Actions                     |         |        |
| 🛓 Responsible Party Info 🛛 📀        | Home                    |                | MI, MACKINAC, 49745 |               |            |                    |                             |         |        |
| Address Information                 | Add                     |                |                     |               |            |                    |                             |         |        |
| Previous Facility Info              |                         |                |                     |               |            |                    |                             |         |        |
| lnsurance Information               |                         |                |                     |               |            |                    |                             | Next    | t      |
| 🗈 Upload Documents                  |                         |                |                     |               |            |                    |                             |         |        |
| Certification                       |                         |                |                     |               |            |                    |                             |         |        |
|                                     |                         |                |                     |               |            |                    |                             |         |        |
|                                     |                         |                |                     |               |            |                    |                             |         |        |
|                                     |                         |                |                     |               |            |                    |                             |         |        |
|                                     |                         |                |                     |               |            |                    |                             |         |        |
|                                     |                         |                |                     |               |            |                    |                             |         |        |
|                                     |                         |                |                     |               |            |                    |                             |         |        |
|                                     |                         |                |                     |               |            |                    |                             |         |        |
|                                     |                         |                |                     |               |            |                    |                             |         |        |
|                                     |                         |                |                     |               |            |                    |                             |         |        |
|                                     |                         |                |                     |               |            |                    |                             |         |        |
|                                     |                         |                |                     |               |            |                    |                             |         |        |

- Address Information will pre-populate when a Medicaid ID number is entered in the member information screen click Next
- Click Add to enter any additional address information
  - Note: Address information must be entered for submitting an admission for a patient who has no Medicaid ID number.

|                                | y Inbox  | Provider <del>-</del> | Member <del>-</del> |              |                 |                 |          |               |           |                  |                             |         | >      |
|--------------------------------|----------|-----------------------|---------------------|--------------|-----------------|-----------------|----------|---------------|-----------|------------------|-----------------------------|---------|--------|
| ± -                            |          |                       |                     |              |                 |                 |          | Q, Quick Find | Note Pad  | External Links • | ★ My Favorites <del>-</del> | 🖨 Print | 🕑 Help |
| A > Provider Portal > Member I | Enrolime | nt Admission List     |                     |              |                 |                 |          |               |           |                  |                             |         |        |
|                                |          | NPI:                  | I                   | Provider Nan | ne:             | 7               | 1000     |               |           |                  |                             |         | ×Close |
| Member Information             | 0        | Address I             | nformation          |              |                 |                 |          |               |           |                  |                             |         | ~      |
| Admission Information          | 0        |                       |                     |              |                 |                 |          |               |           |                  |                             |         |        |
| Discharge Information          |          | Address Type          | e                   |              |                 |                 | Address  |               |           | Actions          |                             |         |        |
| Responsible Party Info         | 0        | Add                   |                     |              |                 |                 |          |               |           |                  |                             |         |        |
| Address Information            |          |                       |                     |              |                 |                 |          |               |           |                  |                             |         |        |
| Previous Facility Info         |          |                       |                     |              |                 |                 |          |               |           |                  |                             |         |        |
| Insurance Information          |          | *Address              |                     |              |                 |                 |          |               |           |                  |                             |         |        |
| Deload Documents               |          | Select Ac             | ldress Type         |              | ~               |                 |          |               |           |                  |                             |         |        |
| Certification                  |          |                       |                     |              | +               |                 |          |               |           |                  |                             |         |        |
|                                |          |                       | Addres              | ss Line 1:   | (Enter Street A | ddress or PO Bo | ox Only) |               | Address L | ine 2:           |                             |         |        |
|                                |          |                       | Addres              | ss Line 3:   |                 |                 | , engy   |               | City/     | Town: *OTHE      | R 🗸                         |         |        |
|                                |          |                       |                     |              |                 |                 |          |               |           |                  |                             |         |        |
|                                |          |                       | State/F             | Province:    | * OTHER         |                 |          |               | Co        | ounty: OTHER     |                             |         |        |
|                                |          |                       |                     | C            | * UNITED STA    |                 |          |               | 7:        | Code:            |                             |         |        |
|                                |          |                       |                     | Country:     | UNITED STA      | ATES V          |          |               | Zip       |                  | ate Address                 |         |        |
|                                |          | ✓ Save                | × Cancel            |              |                 |                 |          |               |           |                  |                             |         |        |
|                                |          |                       |                     |              |                 |                 |          |               |           |                  |                             | Next    |        |
|                                |          |                       |                     |              |                 |                 |          |               |           |                  |                             |         |        |

- Select the address type and enter the required asterisked information
- Click Validate Address
- Click Save
- Click Next

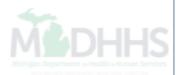

| Provider Portal > Member Enrolment Admission List   Member Information   Member Information   Admission Information   Discharge Information   Discharge Information   Seeponsible Party Info   Address Information   Previous Service Location   Select Facility Info   MM/DD/YYYY   Previous Provider/Facility Admission/Enrollment Date   MM/DD/YYYY   Previous Provider/Facility NPI/Provider ID   Previous Provider/Facility NPI/Provider ID   Previous Provider/Facility Contact Person   Previous Provider/Facility Contact Person | >        |         |                             |                      |                |        |               |        |             |              | Member <del>v</del>   | Provider <del>•</del> | y Inbox <del>-</del> | My     | <          | IAMPS        |
|----------------------------------------------------------------------------------------------------|----------|---------|-----------------------------|----------------------|----------------|--------|---------------|--------|-------------|--------------|-----------------------|-----------------------|----------------------|--------|------------|--------------|
| NPI: Provider Name:     Member Information        Admission Information   Admission Information   Discharge Information   Discharge Information   E Responsible Party Info   Address Information   Previous Facility Info   Previous Provider/Facility Admission/Enroltment Date   Previous Facility Info   MM/DD/YYYY   Previous Provider/Facility NPI/Provider ID   Previous Provider/Facility Contact Person   Previous Provider/Facility Contact Person                                                                              | t 😧 Help | 🖨 Print | ★ My Favorites <del>▼</del> | 🚱 External Links 🛨   | 💾 Note Pad     | nd     | Q, Quick Fi   |        |             |              |                       |                       |                      |        |            | •            |
| Member Information   Admission Information   Admission Information   Discharge Information   Responsible Party Info   Address Information   Previous Provider/Facility Admission/Enrollment Date   Previous Provider/Facility Admission/Enrollment Date   MM/DD/YYYY   Insurance Information   Upload Documents   Certification   Previous Provider/Facility Contact Person   Previous Provider/Facility Contact Person   Previous Provider/Facility Contact Person                                                                      |          |         |                             |                      |                |        |               |        |             |              |                       |                       |                      | lember | ortal > Me | > Provider P |
| <ul> <li>Admission Information</li> <li>Discharge Information</li> <li>Address Information</li> <li>Address Information</li> <li>Previous Provider/Facility Admission/Enrollment Date</li> <li>Previous Provider/Facility NPI/Provider ID</li> <li>Previous Provider/Facility NPI/Provider ID</li> <li>Previous Provider/Facility NPI/Provider ID</li> <li>Previous Provider/Facility Contact Person</li> <li>Previous Provider/Facility Contact Person</li> <li>Previous Provider/Facility Contact Person</li> </ul>                    | ×Clos    |         |                             |                      |                |        |               |        |             |              |                       |                       |                      |        |            |              |
| Discharge Information   Responsible Party Info   Address Information   Previous Facility Info   MM/DD/YYYY   MM/DD/YYYY   MM/DD/YYYY   Previous Provider/Facility NPI/Provider ID   Previous Provider/Facility NPI/Provider ID   Previous Provider/Facility Contact Person   Previous Provider/Facility Contact Person                                                                                                    | ,        |         |                             |                      |                |        |               | ion    | offormat    | Facility I   | <sup>2</sup> rovider/ | Previous l            |                      |        |            |              |
| Responsible Party Info   Address Information   Previous Facility Info   MM/DD/YYYY   Insurance Information   Upload Documents   Certification   Previous Provider/Facility Contact Person   Previous Provider/Facility Contact Person   Previous Provider/Facility Contact Person                                                                                                    |          |         |                             |                      |                |        |               |        |             |              | vice Location         | Previous Ser          | <b>v</b>             |        |            |              |
| Address Information   Previous Facility Info   MM/DD/YYYY   Insurance Information   Upload Documents   Certification   Previous Provider/Facility Contact Person Previous Provider/Facility Contact Person Previous Provider/Facility Contact Person Previous Provider/Facility Contact Person                                                                                                    |          |         |                             |                      |                |        |               |        | ~           |              | ity                   | Select Facil          |                      |        |            |              |
| Previous Facility Info   Insurance Information   Upload Documents   Certification   Previous Provider/Facility NPI/Provider ID Previous Provider/Facility Name Previous Provider/Facility Contact Person Previous Provider/Facility Contact Person Previous Provider/Facility Contact Phone Number                                                                                                    |          |         |                             |                      |                |        |               |        |             |              |                       |                       |                      |        |            |              |
| Insurance Information     Previous Provider/Facility NPI/Provider ID     Previous Provider/Facility Name     Previous Provider/Facility Contact Person     Previous Provider/Facility Contact Person     Previous Provider/Facility Contact Person     Previous Provider/Facility Contact Person                                                                                                    |          | i       | t Date                      | :harge/Disenrollment | -              |        |               | <br>te | rollment Da | Admission/Ei |                       |                       |                      |        |            |              |
| I Upload Documents     Previous Provider/Facility Contact Person     Previous Provider/Facility Contact Person     Previous Provider/Facility Contact Person     Previous Provider/Facility Contact Person     Previous Provider/Facility Contact Person     Previous Provider/Facility Contact Person     Previous Provider/Facility Contact Person     Previous Provider/Facility Contact Person     Previous Provider/Facility Contact Person                                                                                         | 2        |         |                             |                      |                | ΥΥ     | MM/DD/Y1      |        |             |              | YYY                   | MM/DD/Y               |                      |        |            |              |
| Certification Previous Provider/Facility Contact Person Previous Provider/Facility Contact Person Previous Provider/Facility Contact Phone Number                                                                                                    | _        |         |                             | ne                   | r/Facility Nam | /ider/ | Previous Prov |        | D           | NPI/Provider | vider/Facility        | Previous Pro          |                      | on     |            |              |
| Previous Provider/Facility Contact Person Previous Provider/Facility Contact Phone Number                                                                                                    |          |         |                             |                      |                |        |               |        |             |              |                       |                       |                      |        |            |              |
|                                                                                                    |          |         |                             | itact Phone Number   | r/Facility Con | /ider/ | Previous Pro  |        | n           | Contact Pers | vider/Facility        | Previous Pro          |                      |        |            | ertification |
|                                                                                                    |          |         |                             |                      |                |        |               |        |             |              |                       |                       |                      |        |            |              |
|                                                                                                    | _        |         |                             |                      |                |        |               |        |             |              |                       |                       |                      |        |            |              |
|                                                                                                    | ext      | Nex     |                             |                      |                |        |               |        |             |              |                       |                       |                      |        |            |              |
|                                                                                                    |          |         |                             |                      |                |        |               |        |             |              |                       |                       |                      |        |            |              |
|                                                                                                    |          |         |                             |                      |                |        |               |        |             |              |                       |                       |                      |        |            |              |
|                                                                                                    |          |         |                             |                      |                |        |               |        |             |              |                       |                       |                      |        |            |              |
|                                                                                                    |          |         |                             |                      |                |        |               |        |             |              |                       |                       |                      |        |            |              |
|                                                                                                    |          |         |                             |                      |                |        |               |        |             |              |                       |                       |                      |        |            |              |
|                                                                                                    |          |         |                             |                      |                |        |               |        |             |              |                       |                       |                      |        |            |              |
|                                                                                                    |          |         |                             |                      |                |        |               |        |             |              |                       |                       |                      |        |            |              |
|                                                                                                    |          |         |                             |                      |                |        |               |        |             |              |                       |                       |                      |        |            |              |

- Enter the prior facility information if applicable
- Click Next

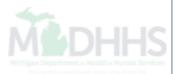

|                            | Inbox    | - Provider   | - Clain     | ıs ▼ Reference ▼ | Member 🗸         |              |                        |            |                             |                  |         | >      |
|----------------------------|----------|--------------|-------------|------------------|------------------|--------------|------------------------|------------|-----------------------------|------------------|---------|--------|
| -                          |          |              |             |                  |                  |              | Q Quick Find           | 💾 Note Pad | External Links <del>-</del> | ★ My Favorites ▼ | 🖨 Print | 🕑 Help |
| s MyInbox > Member Enrolin | nent Adm | ission List  |             |                  |                  |              |                        |            |                             |                  |         |        |
|                            |          | Provider ID: |             |                  | Provider Name:   |              |                        |            |                             |                  |         | ×Close |
| Member Information         | 0        | Other I      | nsuran      | ce Informati     | on               |              |                        |            |                             |                  |         | ~      |
| Admission Information      | 0        | Other Insura | ance Availa | ble: View TPL    |                  |              |                        |            |                             |                  |         |        |
| Discharge Information      |          |              |             |                  |                  |              |                        |            |                             |                  |         |        |
| Responsible Party Info     | 0        | Type of I    | nsurance    | Insurance Compa  | ny Policy Number | Group Number | Beneficiary Identifier | Policy H   | older Employer Name         | Policy Hold      | er Name |        |
| Address Information        | 0        | ●Add         |             |                  |                  |              |                        |            |                             |                  |         |        |
| Previous Facility Info     | 0        |              |             |                  |                  |              |                        |            |                             |                  |         | -      |
| hisurance Information      |          |              |             |                  |                  |              |                        |            |                             |                  | Nex     | t      |
| Decuments                  |          |              |             |                  |                  |              |                        |            |                             |                  |         |        |
| Certification              |          |              |             |                  |                  |              |                        |            |                             |                  |         |        |
|                            |          |              |             |                  |                  |              |                        |            |                             |                  |         |        |
|                            |          |              |             |                  |                  |              |                        |            |                             |                  |         |        |
|                            |          |              |             |                  |                  |              |                        |            |                             |                  |         |        |
|                            |          |              |             |                  |                  |              |                        |            |                             |                  |         |        |
|                            |          |              |             |                  |                  |              |                        |            |                             |                  |         |        |
|                            |          |              |             |                  |                  |              |                        |            |                             |                  |         |        |
|                            |          |              |             |                  |                  |              |                        |            |                             |                  |         |        |
|                            |          |              |             |                  |                  |              |                        |            |                             |                  |         |        |
|                            |          |              |             |                  |                  |              |                        |            |                             |                  |         |        |
|                            |          |              |             |                  |                  |              |                        |            |                             |                  |         |        |
|                            |          |              |             |                  |                  |              |                        |            | <i>c c</i>                  |                  |         |        |

- Click View TPL if hyperlinked to review the other insurance information on file for the beneficiary
- Click Next

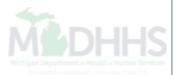

| CHAMPS < My Inbox                     | ✓ Provider ✓ Member       | r▼                |               |              |                        |            |                     |                             |         | >              |
|---------------------------------------|---------------------------|-------------------|---------------|--------------|------------------------|------------|---------------------|-----------------------------|---------|----------------|
| 1 · ·                                 |                           |                   |               |              | Q, Quick Find          | 💾 Note Pad | 🔇 External Links 🕶  | ★ My Favorites <del>▼</del> | 🖨 Print | 🕄 Help         |
| A > Provider Portal > Member Enrollme | ent Admission List        |                   |               |              |                        |            |                     |                             |         |                |
| <b>.</b>                              | NPI:                      | Provider Name     |               |              |                        |            |                     |                             |         | <b>X</b> Close |
| Member Information                    | Other Insurance           | e Information     |               |              |                        |            |                     |                             |         | ~              |
| Admission Information                 | Other Insurance Available | e: View TPL       |               |              |                        |            |                     |                             |         |                |
| Discharge Information                 |                           |                   |               |              |                        |            |                     |                             |         |                |
| 🚨 Responsible Party Info 🛛 📀          | Type of Insurance         | Insurance Company | Policy Number | Group Number | Beneficiary Identifier | Policy He  | older Employer Name | Policy Holde                | er Name |                |
| Address Information                   | Add                       |                   |               |              |                        |            |                     |                             |         |                |
| Previous Facility Info                |                           |                   |               |              |                        |            |                     |                             |         |                |
| 🖪 Insurance Information 🤤             |                           |                   |               |              |                        |            |                     |                             | Next    |                |
| 🖪 Upload Documents                    |                           |                   |               |              |                        |            |                     |                             |         |                |
| Certification                         |                           |                   |               |              |                        |            |                     |                             |         |                |
|                                       |                           |                   |               |              |                        |            |                     |                             |         |                |
|                                       |                           |                   |               |              |                        |            |                     |                             |         |                |
|                                       |                           |                   |               |              |                        |            |                     |                             |         |                |
|                                       |                           |                   |               |              |                        |            |                     |                             |         |                |
|                                       |                           |                   |               |              |                        |            |                     |                             |         |                |
|                                       |                           |                   |               |              |                        |            |                     |                             |         |                |
|                                       |                           |                   |               |              |                        |            |                     |                             |         |                |
|                                       |                           |                   |               |              |                        |            |                     |                             |         |                |
|                                       |                           |                   |               |              |                        |            |                     |                             |         |                |
|                                       |                           |                   |               |              |                        |            |                     |                             |         |                |

- If the beneficiary has other insurance not listed on their TPL information screen click Add to enter the insurance information
- This will create a lead for our TPL department to review the policy information to possibly be added to the beneficiary's TPL file

|                              | ly Inbox <del>-</del> | Provider - Men         | nber <del>v</del>     |               |              |                        |             |                     |                             |         | >                                                                                                    |
|------------------------------|-----------------------|------------------------|-----------------------|---------------|--------------|------------------------|-------------|---------------------|-----------------------------|---------|----------------------------------------------------------------------------------------------------|
| ± -                          |                       |                        |                       |               |              | Q, Quick Find          | 皆 Note Pad  | 🕃 External Links 🕶  | ★ My Favorites <del>-</del> | 🖨 Print | Help                                                                                                    |
| 👫 > Provider Portal > Member | Enrollmer             | t Admission List       |                       |               |              |                        |             |                     |                             |         |                                                                                                    |
|                              |                       | NPI:                   | Provider Name         | e:l           |              |                        |             |                     |                             |         | <b>X</b> Close                                                                                                    |
| Member Information           | 0                     | Other Insuran          | ce Information        |               |              |                        |             |                     |                             |         | ~                                                                                                    |
| Admission Information        | 0                     | Other Insurance Availa | able: View TPL        |               |              |                        |             |                     |                             |         |                                                                                                    |
| Discharge Information        |                       |                        |                       |               |              |                        |             |                     |                             |         |                                                                                                    |
| Responsible Party Info       | 0                     | Type of Insurance      | Insurance Company     | Policy Number | Group Number | Beneficiary Identifier | Policy Ho   | older Employer Name | Policy Holde                | er Name |                                                                                                    |
| Address Information          | 0                     | Add                    |                       |               |              |                        |             |                     |                             |         |                                                                                                    |
| Previous Facility Info       | 0                     |                        |                       |               |              |                        |             |                     |                             |         | - 1                                                                                                    |
| hisurance Information        |                       | *Type of Insu          | rance:                |               |              |                        |             |                     |                             |         |                                                                                                    |
| Decuments                    |                       | SELECT                 |                       |               | V            |                        |             |                     |                             |         |                                                                                                    |
| Certification                |                       |                        | <b>F</b> <sup>1</sup> |               |              |                        |             |                     |                             |         |                                                                                                    |
|                              |                       | Policy Holder          | First Name:           |               |              | Policy Holder Last     | Name:       |                     |                             |         |                                                                                                    |
|                              |                       |                        |                       |               |              |                        |             |                     |                             |         |                                                                                                    |
|                              |                       | Policy Holder          | SSN:                  |               |              | Policy Holder Date     | e of Birth: |                     |                             |         |                                                                                                    |
|                              |                       |                        |                       |               |              |                        |             |                     |                             | i       |                                                                                                    |
|                              |                       |                        |                       |               |              |                        |             |                     |                             |         |                                                                                                    |
|                              |                       | ✓ Save 🗙               | Cancel                |               |              |                        |             |                     |                             |         |                                                                                                    |
|                              |                       |                        |                       |               |              |                        |             |                     |                             |         | <b>-</b> I                                                                                                    |
|                              |                       |                        |                       |               |              |                        |             |                     |                             | Nex     | t de la constante de la constante de la consta |
|                              |                       |                        |                       |               |              |                        |             |                     |                             |         |                                                                                                    |
|                              |                       |                        |                       |               |              |                        |             |                     |                             |         |                                                                                                    |

- Select the type of insurance
- Enter policy holder information
- Click Save
- Click Next

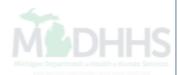

| CHAMPS & My Inbox                      | ▼ Provider ▼ Member ▼ |                |               |            |                    |                  |         | >      |
|----------------------------------------|-----------------------|----------------|---------------|------------|--------------------|------------------|---------|--------|
| ±                                      |                       |                | Q, Quick Find | 💾 Note Pad | 🚷 External Links 🕶 | ★ My Favorites → | 🖨 Print | 😧 Help |
| A > Provider Portal > Member Enrollmer | nt Admission List     |                |               |            |                    |                  |         |        |
|                                        | NPI:                  | Provider Name: |               |            |                    |                  |         | ×Close |
| Hember Information                     | Upload Documents      |                |               |            |                    |                  |         | ~      |
| Admission Information                  | Type of Document      |                | ID            | Descr      | pton               |                  |         |        |
| Discharge Information                  |                       |                |               |            |                    |                  |         |        |
| Responsible Party Info                 | OAdd                  |                |               |            |                    |                  |         |        |
| Address Information                    |                       |                |               |            |                    |                  | Next    |        |
| Previous Facility Info                 |                       |                |               |            |                    |                  |         |        |
| Insurance Information                  |                       |                |               |            |                    |                  |         |        |
| 🚯 Upload Documents 🛛 🤤                 |                       |                |               |            |                    |                  |         |        |
| Certification                          |                       |                |               |            |                    |                  |         |        |
|                                        |                       |                |               |            |                    |                  |         |        |
|                                        |                       |                |               |            |                    |                  |         |        |
|                                        |                       |                |               |            |                    |                  |         |        |
|                                        |                       |                |               |            |                    |                  |         |        |
|                                        |                       |                |               |            |                    |                  |         |        |
|                                        |                       |                |               |            |                    |                  |         |        |
|                                        |                       |                |               |            |                    |                  |         |        |
|                                        |                       |                |               |            |                    |                  |         |        |
|                                        |                       |                |               |            |                    |                  |         |        |
|                                        |                       |                |               |            |                    |                  |         |        |

- At this time the Upload Documents page is not being used
- Click Next

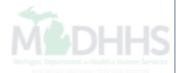

|                                | / Inbox  | Provider • Member •                                                                                                    |       |                                                                                                    | >      |
|--------------------------------|----------|----------------------------------------------------------------------------------------------------|-------|----------------------------------------------------------------------------------------------------|--------|
| 1 -                            |          |                                                                                                    |       | 🔾 Quick Find 🖺 Note Pad 🛛 Ə External Links 🕶 🛨 My Favorites 🖛 🚔 Print                                      | 🕄 Help |
| A > Provider Portal > Member B | Enrollme | t Admission List                                                                                                    |       |                                                                                                    |        |
|                                | Œ        | VPI: Provider Name:                                                                                                    |       |                                                                                                    | ×Close |
| Member Information             | 0        |                                                                                                    |       |                                                                                                    | _      |
| Admission Information          | 0        | Certification                                                                                                    |       |                                                                                                    |        |
| Discharge Information          |          |                                                                                                    |       |                                                                                                    |        |
| Responsible Party Info         | 0        | Member Certification                                                                                                    |       |                                                                                                    |        |
| Address Information            | 0        | *                                                                                                    | r hos | pital services under Michigan Public Acts 321 of 1966, 280 of 1939, and 368 of 1978 is correct. Further, I |        |
| Previous Facility Info         | 0        | declare and hereby affirm that I have disclosed to the facility named in the Admission Inforamtion Section a<br>care received in the named facility. By accepting services, I hereby authorize the named facility to release a                                                                                                    |       |                                                                                                    |        |
| Insurance Information          | 0        | responsible, in whole or in part, for the payment of services received in this facility. I hereby authorize and                                                                                                    |       |                                                                                                    |        |
| 🗈 Upload Documents             | 0        | period of service in this facility.                                                                                                    |       |                                                                                                    |        |
| Certification                  | Э        | Signature of Member/Authorized Representative                                                                                                    |       | Date                                                                                                    |        |
|                                |          | Signature                                                                                                    |       | Date                                                                                                    |        |
|                                |          | *Member/Authorized Representative First Name                                                                                                    |       | *Member/Authorized Representative Last Name                                                                |        |
|                                |          | First Name                                                                                                    |       | Last Name                                                                                                  |        |
|                                |          | Provider Certification   Provider Certification   Certification  Certification  C |       |                                                                                                    | e      |
|                                |          | Provider Signature                                                                                                    |       | Date                                                                                                    |        |
|                                |          | Signature                                                                                                    |       | Date                                                                                                    |        |
|                                |          | *Provider First Name                                                                                                    |       | *Provider Last Name                                                                                        | - 1    |
|                                |          | First Name                                                                                                    |       | Last Name                                                                                                  |        |
|                                |          |                                                                                                    |       | Subr                                                                                                    | nit    |

- Place a check next to both the member and provider certification boxes
  - Note :The fields for signature and date cannot be modified as these fields need to be completed once the admission notice is printed
- Type the provider representative completing the admission
- Click Submit

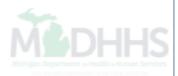

#### Member Certification Message

• I certify that the information furnished by me in applying for skilled nursing facility, other long term care, or hospital services under Michigan Public Acts 321 of 1966, 280 of 1939, and 368 of 1978 is correct. Further, I declare and hereby affirm that I have disclosed to the facility named in the Admission Information Section above, the name(s) and address(es) of all parties liable or who may be liable, in whole or in part, for payment of care received in the named facility. By accepting services, I hereby authorize the named facility to release all information and records for purposes of determining the respective liability and / or liabilities of all parties responsible, in whole or in part, for the payment of services received in this facility. I hereby authorize and assign directly to the named facility any or all benefits I may be entitled to and otherwise payable to me for the period of service in this facility.

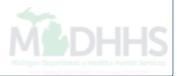

#### **Provider Certification**

• Hospital Provider:

In accordance with the Michigan Medicaid Provider Manual, Eligibility Chapter, I completed the information on this form and will maintain the beneficiary's, or his or her authorized representative's, signature on file. The information entered is, to the best of my knowledge, accurate and complete as of the date this form was completed.

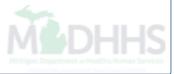

## Provider Certification (cont.)

#### • NF Provider:

In accordance with the Michigan Medicaid Provider Manual, Eligibility Chapter, Section 12.1, I completed the information on this form and will maintain the beneficiary's, or his or her authorized representative's, signature on file. The information entered is, to the best of my knowledge, accurate and complete as of the date this form was completed.

• Hospice Provider:

In accordance with the Michigan Medicaid Provider Manual, Hospice Chapter, Section 3.2, I completed the information on this form and will maintain the beneficiary's, or his or her authorized representative's, signature on file. The information entered is, to the best of my knowledge, accurate and complete as of the date this form was completed.

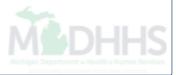

## Provider Certification (cont.)

#### • PACE Provider:

In accordance with the Michigan Medicaid Provider Manual, PACE Chapter, I completed the information on this form and will maintain the beneficiary's, or his or her authorized representative's, signature on file. The information entered is, to the best of my knowledge, accurate and complete as of the date this form was completed.

• MI Choice Provider:

In accordance with the Michigan Medicaid Provider Manual, MI Choice Waiver Chapter, I completed the information on this form and will maintain the beneficiary's, or his or her authorized representative's, signature on file. The information entered is, to the best of my knowledge, accurate and complete as of the date this form was completed.

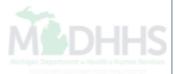

|                                | / Inbox | ▼ Pro                   | wider - Member -                                                                                                    | >                                                                                                    |
|--------------------------------|---------|-------------------------|----------------------------------------------------------------------------------------------------|----------------------------------------------------------------------------------------------------|
| 1                              |         |                         |                                                                                                    |                                                                                                    |
| 👫 > Provider Portal > Member i |         |                         |                                                                                                    |                                                                                                    |
|                                |         | NPI:                    | Provider Name:                                                                                                    |                                                                                                    |
| Member Information             |         |                         |                                                                                                    |                                                                                                    |
| Admission Information          |         | Cer                     | tification                                                                                                    |                                                                                                    |
| Discharge Information          |         |                         |                                                                                                    |                                                                                                    |
| 🆀 Responsible Party Info       |         |                         | er Certification                                                                                                    |                                                                                                    |
| Address Information            |         | <sup>*</sup> ⊻<br>I cer | Summary                                                                                                    | ts 321 of 1966, 280 of 1939, and 368 of 1978 is correct. Further, I                                                                                |
| Previous Facility Info         |         | dect<br>care            | <b>Program Type</b> : General<br>Hospital                                                                                   | rties liable or who may be liable, in whole or in part, for payment of<br>letermining the respective liability and / or liabilities of all parties |
| Insurance Information          |         | resp                    | Medicaid ID: Member Name:                                                                                                   | Il benefits I may be entitled to and otherwise payable to me for the                                                                               |
| Dupload Documents              |         | perio                   | Date Of Admission/Enrollment: 01/01/2017 Date Of Discharge/Disenrollment:                                                   |                                                                                                    |
| Certification                  |         | Signat                  | If the Summary information is accurate, click OK to Submit, else click Cancel to return to the form to make corrections.    |                                                                                                    |
|                                |         |                         | •                                                                                                    | Cancel V Ok                                                                                                    |
|                                |         | *Memb                   | ber/Authorized Representative First Name */Member/Author                                                                    | orized Representative Last Name                                                                                                    |
|                                |         |                         |                                                                                                    |                                                                                                    |
|                                |         |                         |                                                                                                    |                                                                                                    |
|                                |         | Provide                 | er Certification                                                                                                    |                                                                                                    |
|                                |         | * <b>Z</b>              | cordance with the Michigan Medicaid Provider Manual, Eligibility Chapter, I completed the information on this form and will | maintain the henefician's, or his or her authorized representative's signature on file. The                                                        |
|                                |         |                         | mation entered is, to the best of my knowledge, accurate and complete as of the date this form was completed.               | maintain the penenciary s, or his or her authorized representative s, signature on hie. The                                                        |
|                                |         | Provid                  | er Signature Date                                                                                                    |                                                                                                    |
|                                |         |                         |                                                                                                    |                                                                                                    |
|                                |         |                         | der First Name "Provider Last Na                                                                                            |                                                                                                    |
|                                |         |                         |                                                                                                    |                                                                                                    |
|                                |         |                         |                                                                                                    |                                                                                                    |
|                                |         |                         |                                                                                                    |                                                                                                    |
|                                |         |                         |                                                                                                    |                                                                                                    |
|                                |         |                         |                                                                                                    |                                                                                                    |
|                                |         |                         |                                                                                                    |                                                                                                    |
|                                |         |                         |                                                                                                    |                                                                                                    |

- After clicking submit you will receive a confirmation summary page
- Click Ok
  - Providers will not be able to modify an admission or enrollment record once submitted. MDHHS would need to be contacted if any corrections need to be made.

| CHAMPS | < | My Inbox 🕶 | Provider 🕶 |
|--------|---|------------|------------|

Member -

Q Quick Find Note Pad External Links • ★ My Favorites ▼ Print Help

>

| A > Provider Portal > Member Enrol | Iment Admission List                                                                                                    |                                             |        |
|------------------------------------|----------------------------------------------------------------------------------------------------|---------------------------------------------|--------|
| र                                  | Provider Name:                                                                                                    |                                             | ×Close |
| Member Information                 | Certification                                                                                                    |                                             | ~      |
| Admission Information              |                                                                                                    |                                             |        |
| Discharge Information              | Member Certification                                                                                                    |                                             |        |
| 🛔 Responsible Party Info           | I certify that the information furnished by me in applying for skilled nursing facility, other long term care, or he                                                                                                    |                                             |        |
| Address Information                | declare and hereby affirm that I have disclosed to the facility named in the Admission Inforamtion Section abo<br>care received in the named facility. By accepting services, I hereby authorize the named facility to release all in |                                             | f      |
| Previous Facility Info             | responsible, in whole or in part, for the payment of services received in this facility. I hereby authorize and ass                                                                                                    |                                             | 1      |
| 🚯 Insurance Information            | period of service in this facility.                                                                                                    |                                             |        |
| 🗈 Upload Documents                 | Signature of Member/Authorized Representative                                                                                                    | Date                                        | _      |
| Certification                      | Signature                                                                                                    | Date                                        |        |
|                                    | *Member/Authorized Representative First Name                                                                                                    | *Member/Authorized Representative Last Name |        |
|                                    | Donald                                                                                                    | Duck                                        |        |
|                                    |                                                                                                    |                                             |        |
|                                    | Provider Certification                                                                                                    |                                             |        |
|                                    |                                                                                                    |                                             |        |
|                                    | In accordance with the Michigan Medicaid Provider Manual, Eligibility Chapter, I completed the information o<br>information entered is, to the best of my knowledge, accurate and complete as of the date this form was com-          |                                             | e      |
|                                    | Provider Signature                                                                                                    | Date                                        |        |
|                                    | Signature                                                                                                    | Date                                        |        |
|                                    | *Provider First Name                                                                                                    | *Provider Last Name                         |        |
|                                    | Amanda                                                                                                    | MDHHS                                       |        |
|                                    |                                                                                                    |                                             | _      |
|                                    |                                                                                                    | Pri                                         | nt     |
|                                    |                                                                                                    |                                             |        |
|                                    |                                                                                                    |                                             |        |
|                                    |                                                                                                    |                                             |        |
|                                    |                                                                                                    |                                             |        |
|                                    |                                                                                                    |                                             |        |

- Print the admission so the beneficiary or authorized representative and provider representative can sign the admission notice
- It is the providers responsibility to retain the admission notice in the beneficiaries record

|                                                                                                    |                                                                                 | admission notice**                                                          |            |
|----------------------------------------------------------------------------------------------------|---------------------------------------------------------------------------------|-----------------------------------------------------------------------------|------------|
| MEDHHS                                                                                                    | MICHIGAN MEDICAID ME                                                            | EMBER ENROLLMENT ADMISSION                                                  | ı          |
| Applicant Information                                                                                        | on                                                                              |                                                                             |            |
| NPI: 1234567890<br>PROVIDER NAME: Ho                                                                         | spital Provider                                                                 |                                                                             |            |
| Member Information                                                                                           | on                                                                              |                                                                             |            |
| Program Type: GENER<br>SSN (Last 4 Digits):<br>First Name: Mickey<br>Middle Name:<br>Marital Status: Never M |                                                                                 | Medicaid ID:<br>Date Of Birth: 01/01/19<br>Last Name: Mouse<br>Gender: Male | 50         |
| Admission/Enrollr                                                                                            | nent Information                                                                |                                                                             |            |
| Date of Admission/Enro<br>Type of Facility: Hospit<br>Facility Address:                                      |                                                                                 | Hospital Case Number:<br>Estimated Length of St                             |            |
| Facility Contact Person                                                                                      |                                                                                 | Facility Contact Phone                                                      |            |
| Primary Diagnosis Cod                                                                                        | e:<br>Expected to Move to Comm                                                  | Secondary Diagnosis C                                                       | ode:       |
| Has this patient                                                                                             | Expected to Return Home w<br>already been discharged fro<br>allment Information | ithin 12 months of Facility Admission<br>m this facility ? : NO             | Date ?: NO |
| Type of Discharge/Dise<br>Reason:<br>Remarks:                                                                | nrollment:                                                                      | Date of Discharge/Dise                                                      | nrollment: |
| Discharge to:                                                                                                |                                                                                 | Name of facility (If Appl                                                   | icable):   |
| Address:<br>City:<br>State:<br>Postal Code:                                                                  |                                                                                 | County:<br>Country:                                                         |            |
| Responsible Party                                                                                            | Information                                                                     |                                                                             |            |
| First Name:<br>Last Name:<br>Phone Number:                                                                   |                                                                                 | Middle Name:<br>Relationship to Patient:                                    |            |
| Address Informati                                                                                            | on                                                                              |                                                                             |            |
| ADDRESS TYPE :Home<br>ADDRESS :320 S Walnut                                                                  | St, 48933                                                                       |                                                                             |            |
|                                                                                                    |                                                                                 |                                                                             |            |
|                                                                                                    |                                                                                 |                                                                             | Medica     |
| eficiary Name                                                                                                |                                                                                 |                                                                             | Medica     |

- After clicking print the admission notice will pop-up as a PDF
- Click print from the PDF version to complete

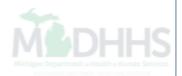

| CHAMPS < My Inbox                      | Arrovider → Member →            |                                                                                    |                                  |                      |                                |                   |                 |                     |                       |              | >              |
|----------------------------------------|---------------------------------|------------------------------------------------------------------------------------|----------------------------------|----------------------|--------------------------------|-------------------|-----------------|---------------------|-----------------------|--------------|----------------|
| A                                      |                                 |                                                                                    |                                  |                      |                                | Q. Quick Find     | h Note Pad      | External Links •    | ★ My Favorites ▼      | 🖨 Print      | 🕄 Help         |
| S Provider Portal      Member Enrollme | ent Admission List              |                                                                                    |                                  |                      |                                |                   |                 |                     |                       |              |                |
|                                        | NPI:                            | Provider Name:                                                                     |                                  |                      |                                |                   |                 |                     |                       | Г            | <b>≭</b> Close |
| Member Information                     | Certification                   |                                                                                    |                                  |                      |                                |                   |                 |                     |                       |              | ^              |
| Admission Information                  | -                               |                                                                                    |                                  |                      |                                |                   |                 |                     |                       |              |                |
| Discharge Information                  | Member Certification            |                                                                                    |                                  |                      |                                |                   |                 |                     |                       |              |                |
| 🛔 Responsible Party Info               |                                 | n furnished by me in applying for ski                                              | lled nursing facility, other lor | ng term care, or hos | spital services under Michigar | Public Acts 32    | of 1966, 280    | of 1939, and 368 of | 1978 is correct. Fu   | ırther, I    |                |
| Address Information                    |                                 | hat I have disclosed to the facility na<br>facility. By accepting services, I here |                                  |                      |                                |                   |                 |                     |                       |              |                |
| Previous Facility Info                 | responsible, in whole or in p   | art, for the payment of services rec                                               | •                                | -                    |                                | -                 |                 | -                   |                       | -            |                |
| Insurance Information                  | period of service in this facil | ity.                                                                               |                                  |                      |                                |                   |                 |                     |                       |              |                |
| 🗈 Upload Documents                     | Signature of Member/Authoriz    | ed Representative                                                                  |                                  |                      | Date                           |                   |                 |                     |                       |              | - 1            |
| Certification                          | Signature                       |                                                                                    |                                  |                      | Date                           |                   |                 |                     |                       |              |                |
|                                        | *Member/Authorized Represer     | ntative First Name                                                                 |                                  |                      | *Member/Authorized Repre       | sentative Last N  | lame            |                     |                       |              |                |
|                                        | Donald                          |                                                                                    |                                  |                      | Duck                           |                   |                 |                     |                       |              |                |
|                                        |                                 |                                                                                    |                                  |                      |                                |                   |                 |                     |                       |              |                |
|                                        |                                 | igan Medicaid Provider Manual, Elio                                                |                                  |                      |                                | ne beneficiary's, | or his or her a | uthorized represent | tative's, signature o | on file. The |                |
|                                        |                                 | e best of my knowledge, accurate a                                                 | ind complete as of the date tr   | nis form was comp    |                                |                   |                 |                     |                       |              |                |
|                                        | Provider Signature              |                                                                                    |                                  |                      | Date                           |                   |                 |                     |                       |              | - 1            |
|                                        | Signature                       |                                                                                    |                                  |                      | Date                           |                   |                 |                     |                       |              |                |
|                                        | *Provider First Name            |                                                                                    |                                  |                      | *Provider Last Name            |                   |                 |                     |                       |              |                |
|                                        | Amanda                          |                                                                                    |                                  |                      | MDHHS                          |                   |                 |                     |                       |              |                |
|                                        |                                 |                                                                                    |                                  |                      |                                |                   |                 |                     |                       | Print        | st             |

 Click Member Enrollment Admission List hyperlink or Close to return to the roster list page

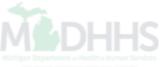

# Entering a Discharge

Steps for completing a discharge within CHAMPS

| •                                  |              |           |                |            |            |            |            |            | Q, Quick Find              | 💾 Note Pad | 🔇 External I | Links <del>-</del> | ★ My Favorites <del>▼</del>  | 🖨 Print               | <b>1</b> 9 He |
|------------------------------------|--------------|-----------|----------------|------------|------------|------------|------------|------------|----------------------------|------------|--------------|--------------------|------------------------------|-----------------------|---------------|
| lyInbox > Membe                    |              |           | List           |            |            |            |            |            |                            |            |              |                    |                              |                       |               |
| ose • Add En                       | ollment/Adr  | nission   |                |            |            |            |            |            |                            |            |              |                    |                              |                       |               |
| Member En                          | rollment     | Admissio/ | n List         |            |            |            |            |            |                            |            |              |                    |                              |                       |               |
| Iter By                            | •            |           |                |            | Filter By  |            |            |            | Filter By                  |            |              |                    | Active                       | ▼ 0 G0                |               |
|                                    |              |           |                |            |            |            |            |            |                            |            |              |                    | Save                         | Filters <b>T</b> My F | ilters▼       |
|                                    |              | 1         | Transaction ID | Member ID  | First Name | Last Name  | Start Date | End Date   | Status                     | Cre        | ated By      | User Type          | Created Date                 | Modified Dat          | ate           |
| ons                                |              |           | <b>AV</b>      | <b>▲</b> ▼ | <b>AV</b>  | <b>▲</b> ▼ | <b>AV</b>  | <b>AV</b>  | <b>AV</b>                  | <b>AV</b>  |              | <b>AV</b>          | ▲▼                           | <b>AV</b>             |               |
| ion<br>ete                         |              |           |                |            |            |            | 07/20/2017 | 12/31/2999 | COMPLETED                  | clai       | m, su        | Provider           | 11/13/2017                   | 11/13/2017            |               |
| harge/Disenrol                     | ←            |           |                |            |            |            | 10/01/2017 | 12/31/2999 | COMPLETED                  | clai       | m, su        | Provider           | 11/13/2017                   | 11/13/2017            |               |
| view<br>w Details<br>w Eligibility |              |           |                |            |            |            | 07/01/2017 | 12/31/2999 | COMPLETED                  | clai       | m, su        | Provider           | 11/13/2017                   | 11/13/2017            |               |
| ion                                |              |           |                |            |            |            | 07/01/2017 | 12/31/2999 | COMPLETED                  | Cla        | ms, Uat      | Provider           | 11/03/2017                   | 11/03/2017            |               |
| ion                                | $\checkmark$ |           |                |            |            |            | 02/04/2016 | 12/31/2999 | COMPLETED                  | Cla        | ms, Uat      | Provider           | 11/03/2017                   | 11/03/2017            |               |
| on                                 | $\checkmark$ |           |                |            |            |            | 11/30/2016 | 12/31/2999 | COMPLETED                  | Cla        | ms, Uat      | Provider           | 11/03/2017                   | 11/03/2017            |               |
| on                                 | ~            |           |                |            |            |            | 10/01/2017 | 12/31/2999 | COMPLETED - WAITING FOR MA | Cla        | ms, Uat      | Provider           | 10/31/2017                   | 10/31/2017            |               |
| on                                 | $\checkmark$ |           |                |            |            |            | 01/01/2017 | 12/31/2999 | COMPLETED - WAITING FOR MA | Cla        | ms, Uat      | Provider           | 10/31/2017                   | 10/31/2017            |               |
| ion                                | $\checkmark$ |           |                |            |            |            | 08/05/2017 | 12/31/2999 | COMPLETED                  | Cla        | ms, Uat      | Provider           | 10/25/2017                   | 10/25/2017            |               |
| ion                                | $\checkmark$ |           |                |            |            |            | 01/05/2017 | 12/31/2999 | COMPLETED - WAITING FOR MA | Cla        | ms, Uat      | Provider           | 10/25/2017                   | 10/25/2017            |               |
| ew Page: 2                         | 0            | Go P      | age Count      | SaveToXLS  |            |            |            | Viewing P  | age: 1                     |            |              |                    | <b>«</b> First <b>•</b> Prev | > Next                | >> Last       |
|                                    |              |           |                |            |            |            |            |            |                            |            |              |                    |                              |                       |               |

- Roster page:
- Next to the Member ID needing to be discharged, from the action column select Discharge/Disenroll

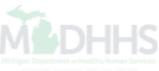

|                              | Inbox - Provider - C        | Claims - Reference - | Member 🗸            |                       |                       |                |                    |                             |         | >      |
|------------------------------|-----------------------------|----------------------|---------------------|-----------------------|-----------------------|----------------|--------------------|-----------------------------|---------|--------|
| 1                            |                             |                      |                     |                       | Q, Quick Find         | Note Pad       | 🚱 External Links 🕶 | ★ My Favorites <del>▼</del> | 🚔 Print | 🕑 Help |
| 👫 > MyInbox > Member Enrollm | nent Admission List         |                      |                     |                       |                       |                |                    |                             |         |        |
|                              | T NPI:                      | Provider             | Name:               |                       |                       |                |                    |                             |         | ×Close |
| Member Information           | Discharge/E                 | Disenrollment I      | nformation          |                       |                       |                |                    |                             |         |        |
| Admission Information        | *Type of Discha             | rge/Disenrollment    |                     |                       | *Date of Discharg     | ne/Disenrollm  | ent                |                             |         |        |
| Discharge Information        | SELECT                      |                      |                     |                       |                       | -              |                    |                             |         | 1 I    |
| La Responsible Party Info    | VLN-Voluntary               |                      |                     |                       | MM/DD/YYYY            |                |                    |                             | i       |        |
| Address Information          | DTH-Death<br>IVLN-Involunta | ary                  |                     |                       | Remarks               |                |                    |                             |         |        |
| Previous Facility Info       | SELECT                      |                      |                     | ~                     |                       |                |                    |                             |         |        |
| lnsurance Information        |                             |                      |                     |                       |                       |                |                    |                             |         |        |
| Di Upload Documents          | Discharge to                |                      |                     |                       | Name of facility (    | If Applicable) |                    |                             |         |        |
| Certification                | Select                      |                      |                     | ~                     |                       |                |                    |                             |         | 1      |
| 🔁 Review                     |                             |                      |                     |                       |                       |                |                    |                             |         |        |
|                              |                             |                      | The Address Inf     | ormation is condition | ally required. Please | e complete if  | known.             |                             |         |        |
|                              |                             | Address Line 1:      | *                   |                       |                       | Addres         | ss Line 2:         |                             |         |        |
|                              |                             |                      | (Enter Street Addre | ess or PO Box Only)   |                       |                | •                  |                             | ñ       |        |
|                              |                             | Address Line 3:      |                     |                       |                       | Cit            | ty/Town: * OTH     | IER 🗸                       |         |        |
|                              |                             | State/Province:      | * OTHER             |                       |                       |                | County: OTHE       | ER 🔽                        |         |        |
|                              |                             | State/FIOWINCE.      | UTILI               |                       |                       |                | County: OTHE       | -N 💌                        |         |        |
|                              |                             | Country:             | * UNITED STATES     |                       |                       | z              | Zip Code:          | -                           |         |        |
|                              |                             | -                    |                     |                       |                       |                | <b>C</b> Va        | lidate Address              |         | _ I    |
|                              |                             |                      |                     |                       |                       |                |                    |                             | Subm    | nit    |
|                              |                             |                      |                     |                       |                       |                |                    |                             |         |        |

- Select the type of discharge from the dropdown
- Enter the required asterisked information
- Click Submit

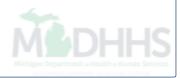

| CHAMPS                                     | < My Inbox        | Provider - Member -                                              |                                                    |                    |                                          |         | >   |
|--------------------------------------------|-------------------|------------------------------------------------------------------|----------------------------------------------------|--------------------|------------------------------------------|---------|-----|
|                                            |                   |                                                                  |                                                    |                    |                                          |         |     |
|                                            |                   |                                                                  |                                                    |                    |                                          |         |     |
|                                            |                   | NPI: Provid                                                      | ler Name:                                          |                    |                                          |         |     |
| Member Inform                              | Summary           |                                                                  |                                                    |                    |                                          |         | ~   |
| 曫 Admission Info                           | Sammary           | Program Type: General                                            |                                                    |                    |                                          |         |     |
| Discharge Infor                            |                   | Hospital                                                         |                                                    |                    |                                          |         |     |
| Responsible Pa                             |                   | Medicaid ID:                                                     | Medicaid Name:                                     |                    |                                          |         |     |
| Address Inform                             |                   | dmission/Enrollment: 08/16/2015                                  | Date Of Discharge/disenrollment: 01                |                    |                                          |         |     |
| Previous Facilit                           | If the Summary in | formation is accurate, click OK to Submit, els                   | e click Cancel to return to the form to make corre |                    |                                          |         |     |
| 🖪 Insurance Info                           |                   |                                                                  |                                                    | 0                  | Cancel S Ok                              |         |     |
|                                            |                   |                                                                  |                                                    |                    |                                          |         |     |
| 🖪 Upload Docume                            | ents              | Discharge to                                                     |                                                    | Name of facility ( | If Applicable)                           |         |     |
|                                            | ents              | Discharge to<br>Unknown                                          |                                                    | Name of facility ( | If Applicable)                           |         |     |
| Upload Docume     Certification     Review | ents              |                                                                  |                                                    | Name of facility ( | If Applicable)                           |         |     |
|                                            | ents              |                                                                  | *                                                  | Name of facility ( |                                          |         |     |
|                                            | ents              |                                                                  | *<br>(Enter Street Address or PO Box Only)         | Name of facility ( | If Applicable) Address Line 2:           |         |     |
|                                            | ents              |                                                                  | *<br>(Enter Street Address or PO Box Only)         | Name of facility ( |                                          | * OTHER |     |
|                                            | ents              | Unknown<br>Address Line 1:                                       |                                                    | Name of facility ( | Address Line 2:                          | * OTHER |     |
|                                            | ents              | Unknown<br>Address Line 1:                                       | * (Enter Street Address or PO Box Only) * OTHER    | Name of facility ( | Address Line 2:                          | * OTHER |     |
|                                            | ents              | Unknown<br>Address Line 1:<br>Address Line 3:<br>State/Province: | * OTHER                                            | Name of facility ( | Address Line 2:<br>City/Town:<br>County: |         |     |
|                                            | ents              | Unknown<br>Address Line 1:<br>Address Line 3:                    |                                                    | Name of facility ( | Address Line 2:<br>City/Town:            |         |     |
|                                            | ents              | Unknown<br>Address Line 1:<br>Address Line 3:<br>State/Province: | * OTHER                                            | Name of facility ( | Address Line 2:<br>City/Town:<br>County: |         | mit |

- After clicking submit you will receive the confirmation summary page
- Click Ok
  - Note: Click Cancel if the discharge date is incorrect and needs to be changed to update it prior to submitting the notification

## Visual Aid

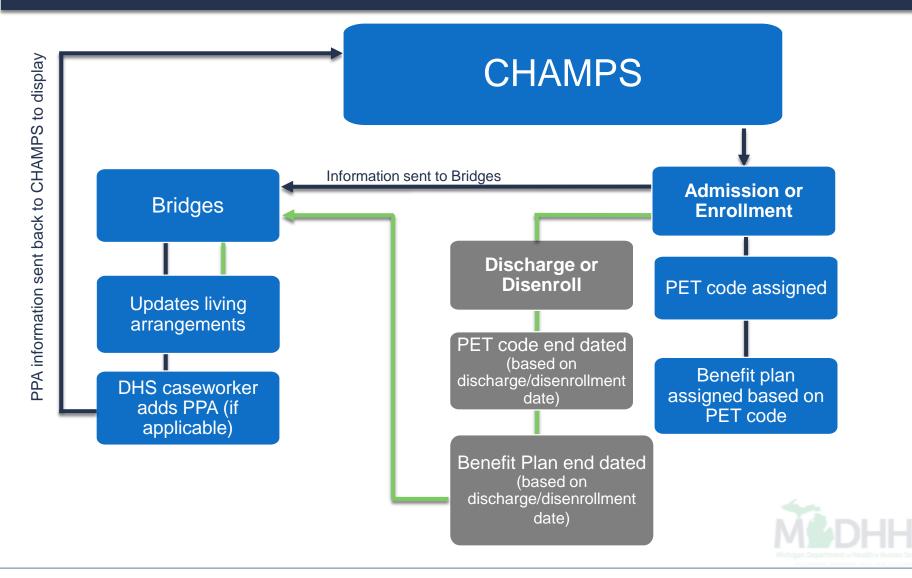

# **Upcoming Training Dates**

Virtual Training Dates

- SNF and Hospice provider specific:
  - November 21, 2017
  - December 5, 2017
  - December 19, 2017

#### **In-person Training Dates**

- SNF and Hospice provider specific:
  - November 28, 2017- Double Tree Detroit-Dearborn
  - December 12, 2017-Lansing Community College (LCC) West Campus

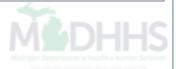

#### **Provider Resources**

- \* Currently the State of Michigan is in the testing phase of MCC, screens are subject to minor changes prior to implementation.
- MDHHS website: <u>www.Michigan.gov/medicaidproviders</u>
- MCC website: <a href="http://www.michigan.gov/medicaidproviders">www.michigan.gov/medicaidproviders</a>
- We continue to update our Provider Resources, just click on the links below:
  - <u>SIGMA</u>
  - Listserv Instructions
  - Medicaid Alerts and Biller "B" Aware
  - Medicaid Provider Training Sessions
- Provider Support:
  - ProviderSupport@Michigan.gov or 1-800-292-2550

Thank you for participating in the Michigan Medicaid Program

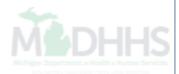